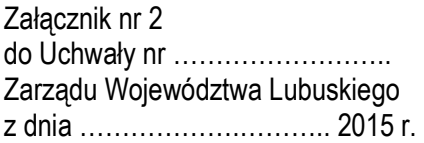

# REGULAMIN KONKURSU REGIONALNY PROGRAM OPERACYJNY – LUBUSKIE 2020

OŚ PRIORYTETOWA 3 – GOSPODARKA NISKOEMISYJNA

DZIAŁANIE 3.2 Efektywność energetyczna PODZIAŁANIE 3.2.1 Efektywność energetyczna – projekty realizowane poza formułą ZIT KONKURS Nr RPLB.03.02.01-IZ.00-08-K01/15 Nabór wniosków od31grudnia 2015 r. do 29 kwietnia2016r.

Zielona Góra, listopad 2015 r.

## Spis treści

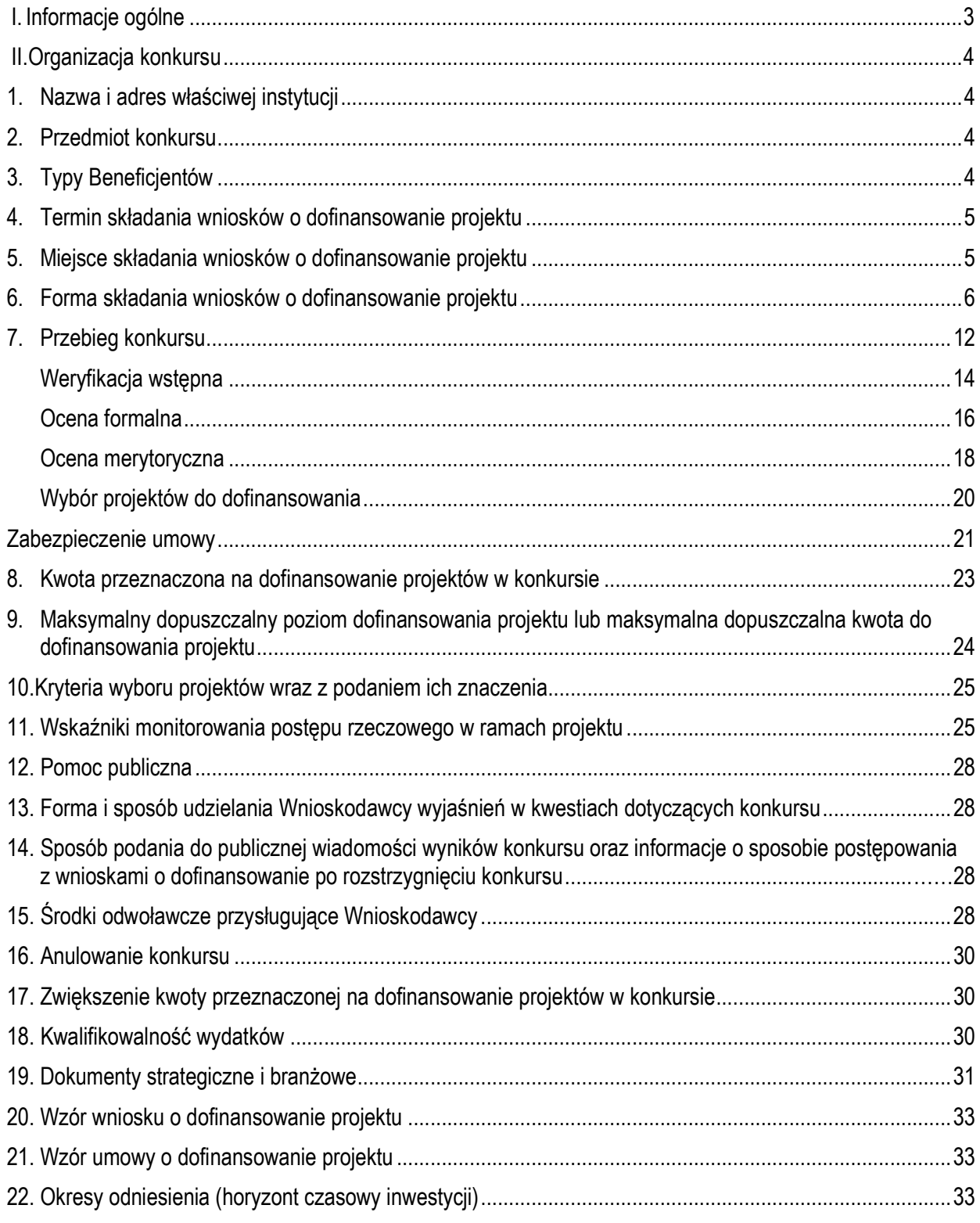

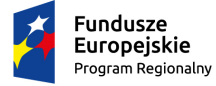

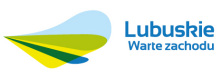

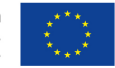

### **I. Informacje ogólne**

- 1. Regulamin w szczególności określa cel i zakres konkursu, zasady jego organizacji, warunki uczestnictwa, sposób wyboru projektów oraz pozostałe informacje niezbędne podczas przygotowywania wniosków o dofinansowanie realizacji projektu w ramach Regionalnego Programu Operacyjnego – Lubuskie 2020 Osi Priorytetowej 3 – *Gospodarka niskoemisyjna,* Działania 3.2 – *Efektywność energetyczna,* Poddziałania 3.2.1*Efektywność energetyczna – projekty realizowane poza formułą ZIT*.
- 2. Regulamin oraz wszystkie niezbędne do złożenia w ramach konkursu dokumenty są dostępne na stronie internetowej RPO – Lubuskie 2020: www.rpo.lubuskie.pl.
- 3. Wszelkie terminy realizacji określonych czynności wskazane w Regulaminie, jeśli nie określono inaczej, wyrażone są w dniach kalendarzowych.

Przy obliczaniu terminów czynności dokonywanych w ramach procedury odwoławczej należy posiłkować się zasadami ogólnymi, określonymi w Księdze I, w Tytule V. Kodeksu Cywilnego (art. 110- 116), m.in.;

- $\checkmark$  termin określony w dniach kończy się z upływem ostatniego dnia,
- $\checkmark$  termin oznaczony w miesiącach kończy się z upływem dnia, który nazwą lub datą odpowiada początkowemu dniowi terminu, a gdyby takiego dnia nie było – w ostatnim dniu miesiąca,
- $\checkmark$  jeżeli początkiem terminu oznaczonego w dniach jest pewne zdarzenie, nie uwzględnia się przy obliczaniu terminu dnia, w którym to zdarzenie nastąpiło,
- $\checkmark$  jeżeli koniec terminu do wykonania czynności przypada na dzień uznany ustawowo za wolny od pracy, termin upływa dnia następnego (zgodnie z ustawą z dnia 18 stycznia 1951 r. o dniach wolnych od pracy: Dz. U. 2015, poz. 90).
- 4. W przypadku ukazania się nowych przepisów prawnych lub Wytycznych Ministerstwa Infrastruktury i Rozwoju, Instytucja Organizująca Konkurs (pod warunkiem dochowania zgodności z przepisami określonymi w ustawie o zasadach realizacji programów w zakresie polityki spójności finansowanych w perspektywie finansowej 2014-2020 z dnia 11 lipca 2014 r. art. 41 ust. 4 i 5) zastrzega sobie prawo dokonania zmian w Regulaminie konkursu. Informacja o zmianie Regulaminu konkursu wraz ze wskazaniem daty, od której obowiązuje zmiana zostanie zamieszczona na stronie internetowej IOK (www.rpo.lubuskie.pl) oraz na portalu Funduszy Europejskich www.funduszeeuropejskie.gov.pl.

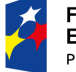

Fundusze Europejskie Program Regionalny

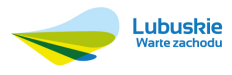

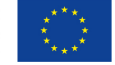

## **II. Organizacja konkursu**

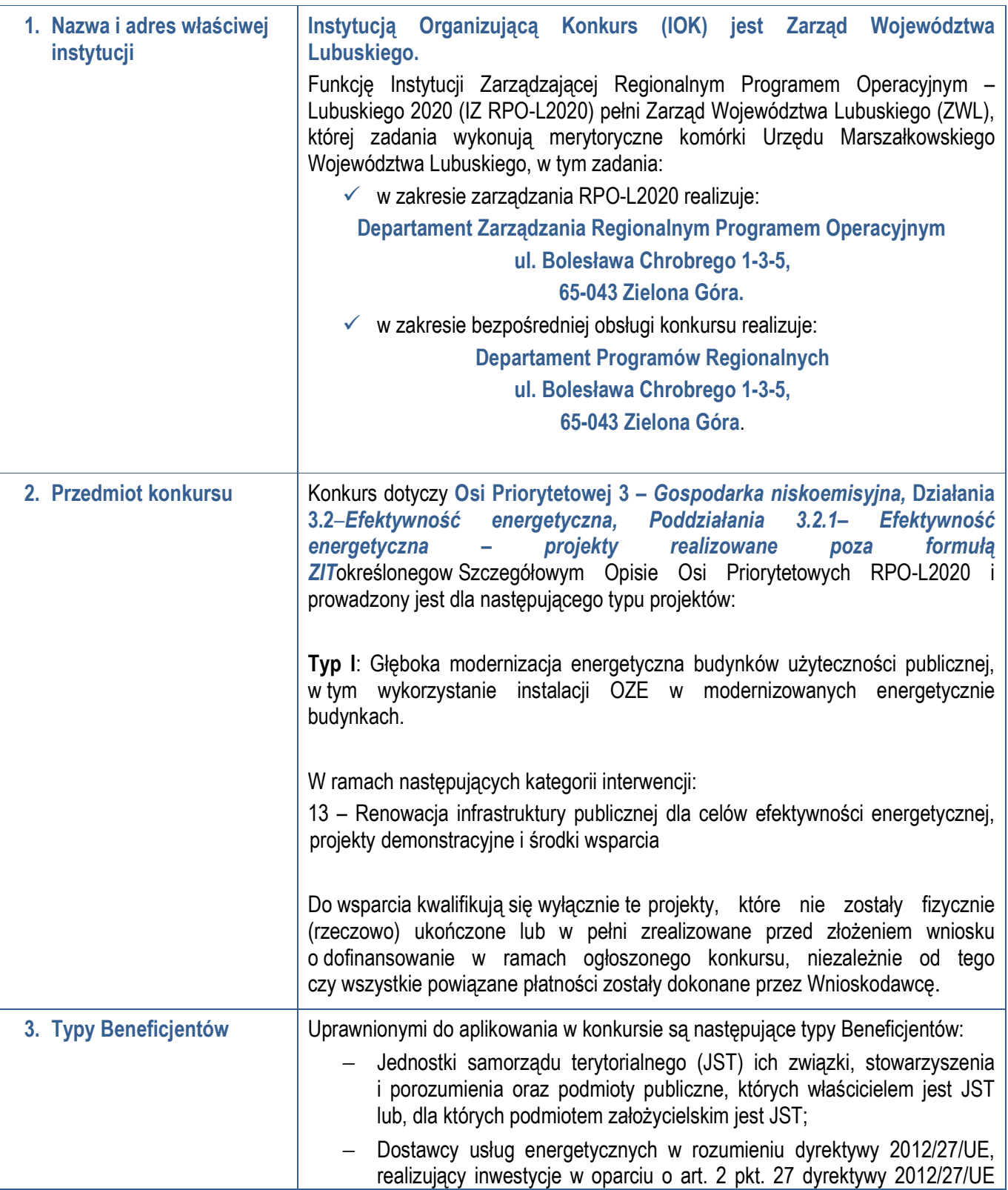

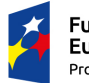

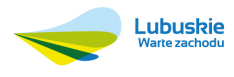

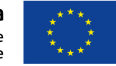

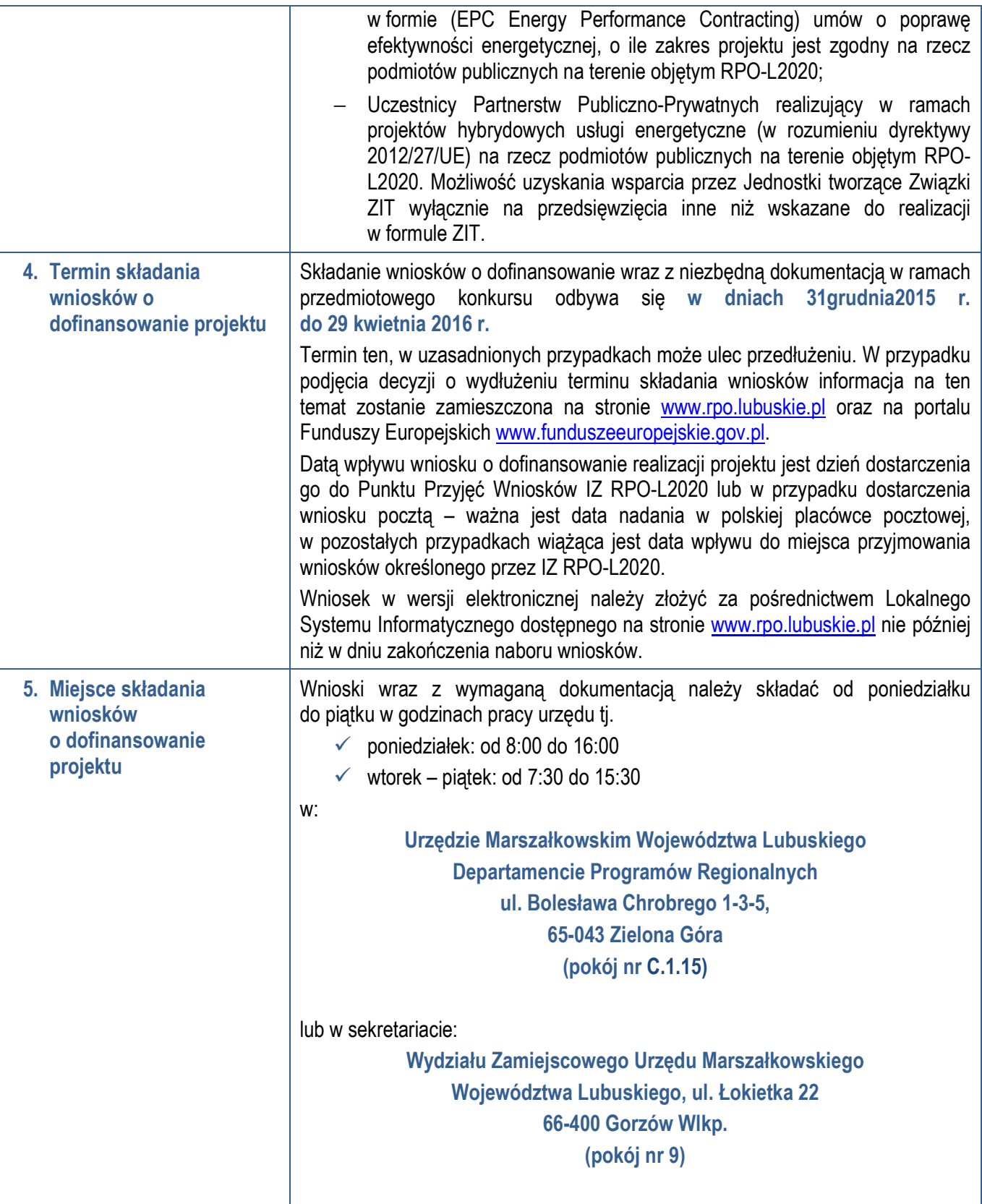

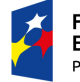

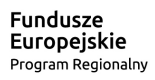

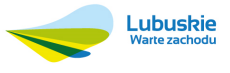

**Unia Europejska**<br>Europejskie Fundusze<br>Strukturalne i Inwestycyjne

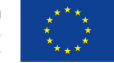

**6. Forma składania wniosków o dofinansowanie projektu**  Wnioskodawca składa wniosek o dofinansowanie realizacji projektu wraz z załącznikami w wersji elektronicznej i papierowej. Wzór wniosku o dofinansowanie określa IZ RPO-L2020 w drodze uchwały ZWL i publikuje na stronie www.rpo.lubuskie.pl. **Wersja elektroniczna**  Za pośrednictwem systemu LSI2020, który nadaje automatycznie nr referencyjny wniosku oraz generuje i przesyła do Wnioskodawcy potwierdzenie złożenia wniosku wraz z załącznikami. **Wersja papierowa**  Wnioskodawca jest zobowiązany do dostarczenia jednego papierowego egzemplarza wniosku o dofinansowanie wraz z załącznikami. Wniosek w wersji papierowej powinien być tożsamy z wersją elektroniczną. Sposób wypełnienia wniosku o dofinansowanie realizacji projektu określa *Instrukcja wypełniania wniosku o dofinansowanie projektu z Europejskiego Funduszu Rozwoju Regionalnego w ramach Osi Priorytetowej 2 – 5 i 9 Regionalnego Programu Operacyjnego – Lubuskie 2020.* Dokumenty (formularz wniosku wraz z załącznikami) wypełnione i podpisane przez Wnioskodawcę oraz sporządzone przez właściwe urzędy lub instytucje (np.: zaświadczenia, odpisy) należy umieścić w systemie LSI2020 w formie skanu (z wyjątkiem *Studium wykonalności*, które może być umieszczone w systemie bez podpisów – w formacie pdf). Dokumenty te powinny być tożsame z dostarczoną przez Wnioskodawcę wersją papierową. W systemie LSI2020 należy umieścić aneks obliczeniowy w formie arkusza obliczeniowego, stanowiącego część *Studium wykonalności* – nie jest wymagane dostarczenie tego arkusza w wersji papierowej. Aneks obliczeniowy umieszczony w systemie LSI2020 musi umożliwić weryfikację poprawności dokonanych wyliczeń (odblokowane formuły). Wnioski wypełnione odręcznie i/lub w języku obcym, nie wypełnione na wymaganym formularzu nie będą rozpatrywane.Ponadto wnioski złożone wyłącznie w wersji papierowej nie będą podległy ocenie/nie będą podlegały rozpatrzeniu. Wniosek w formie papierowej może być dostarczony do IZ RPO-L2020: **-** listem poleconym w zaklejonej kopercie lub paczce, **-** przesyłką kurierską, **-** osobiście, **-** przez posłańca do Punktu Przyjęć wniosków IZ RPO-L2020, nie później niż w dniu zakończenia naboru wniosków. Pracownik przyjmuje i rejestruje w systemie LSI2020 fakt złożenia wniosku wraz z załącznikami w wersji papierowej. Wpisuje na złożonym papierowym egzemplarzu wniosku datę wpływu do Punktu Przyjęć wniosków IZ RPO-L2020.

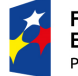

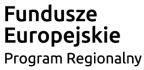

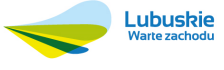

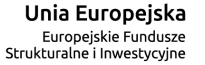

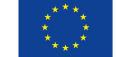

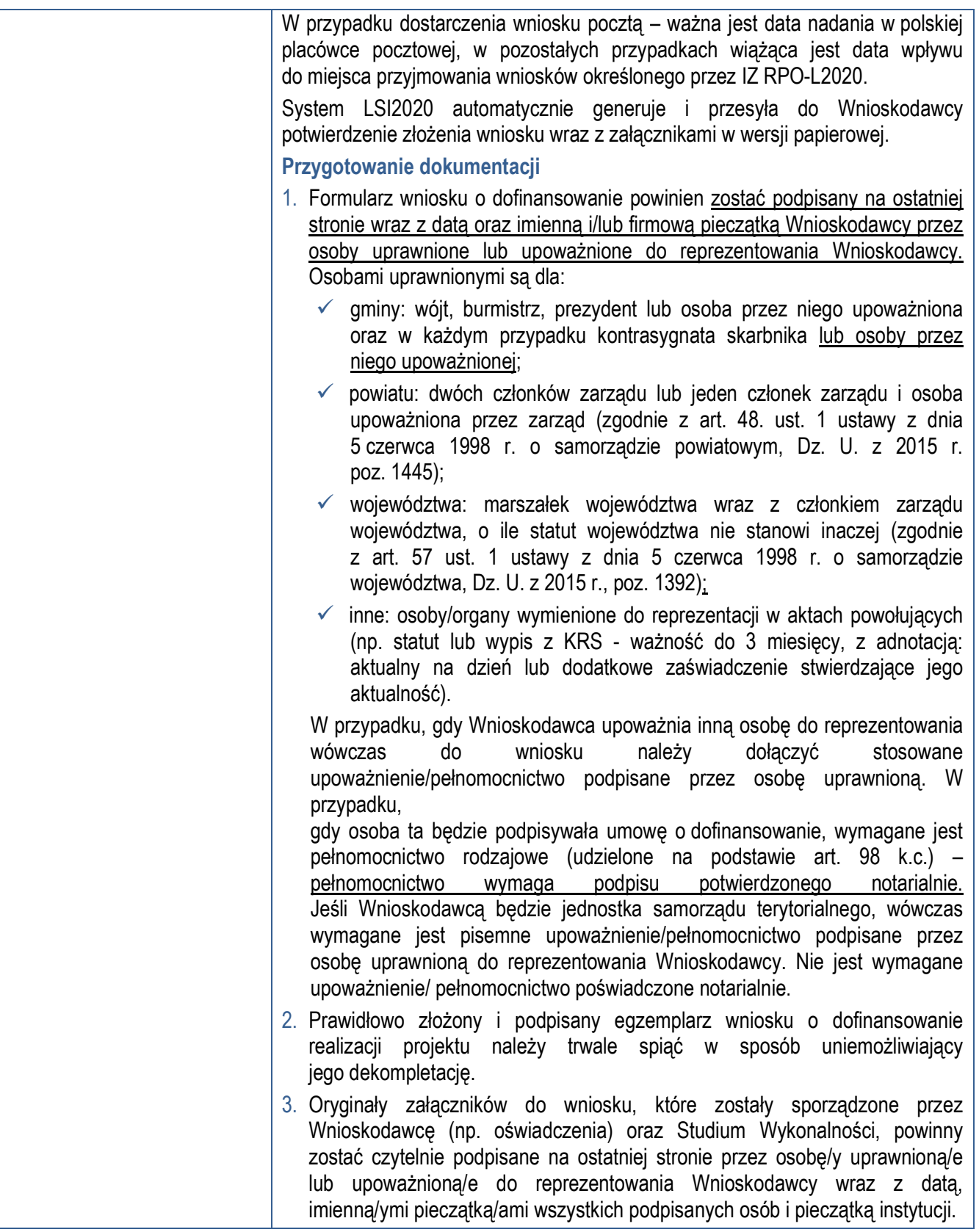

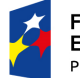

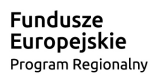

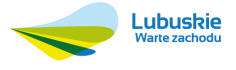

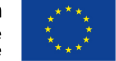

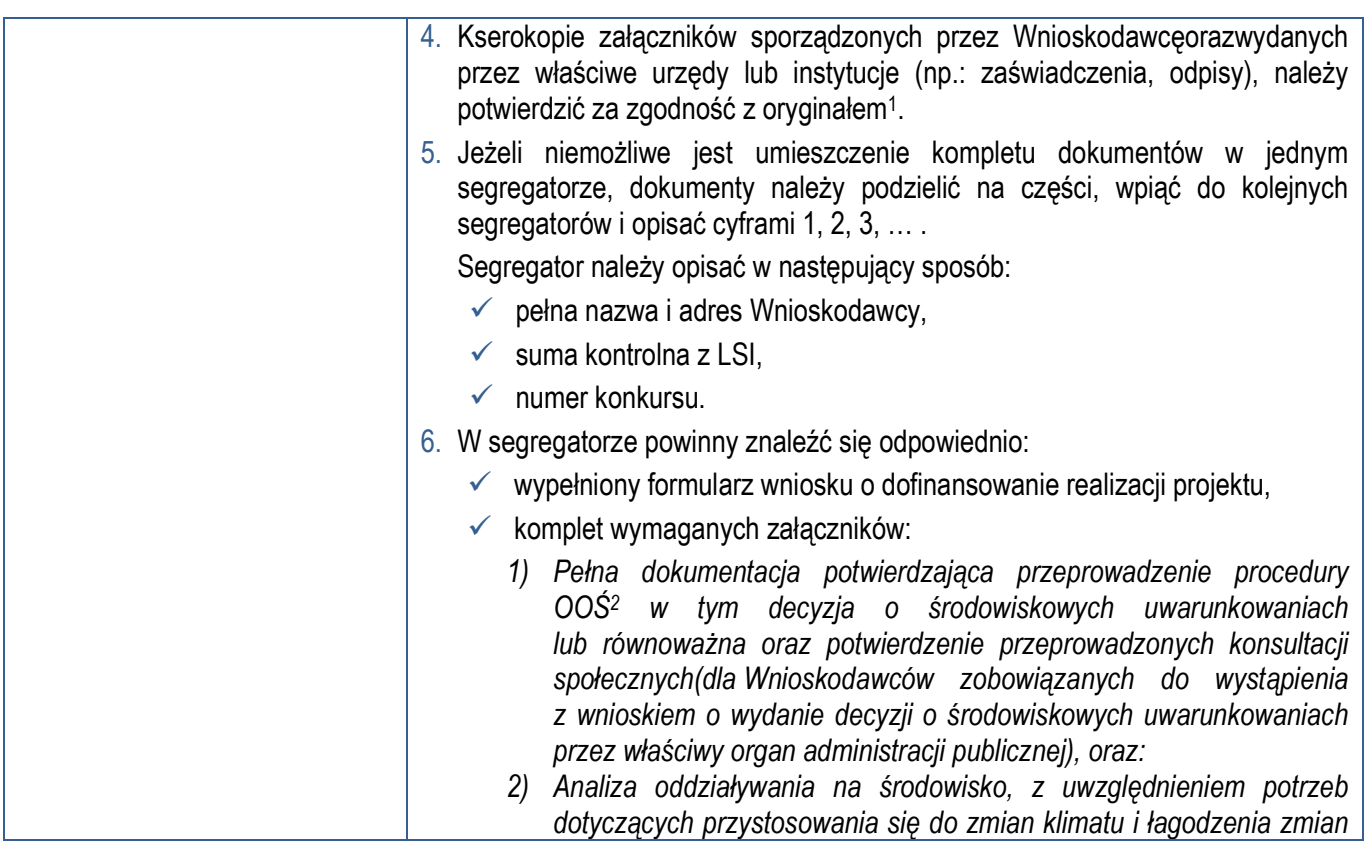

<sup>2</sup> Zakres dokumentacji potwierdzającej przeprowadzenie procedury OOŚ zgodnie z Rozdziałem 5 *Wytycznych MIiR w zakresie dokumentowania postępowania w sprawie oceny oddziaływania na środowisko dla przedsięwzięć współfinansowanych z krajowych lub regionalnych programów operacyjnych*, z zastrzeżeniem, że IZ RPO-L2020 w ramach niniejszego konkursu wymaga wyłącznie streszczenia raportu OOŚ w języku niespecjalistycznym.

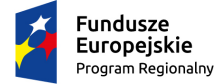

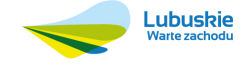

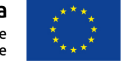

<sup>1</sup> W każdym przypadku, w którym jest mowa o kserokopii dokumentu należy przez to rozumieć kserokopię zawierającą klauzulę "za zgodność z oryginałem" umieszczoną na każdej stronie dokumentu opatrzonej datą, poświadczoną własnoręcznym podpisem Wnioskodawcy (lub osoby upoważnionej przez Wnioskodawcę) oraz imienną i firmową pieczątką Wnioskodawcy, lub poprzez umieszczenie na pierwszej stronie kserokopii dokumentu klauzuli "za zgodność z oryginałem od strony...do strony..." opatrzonej datą, czytelnym podpisem Wnioskodawcy (lub osoby upoważnionej przez Wnioskodawcę) oraz imienną i firmową pieczątką Wnioskodawcy - w tym przypadku Wnioskodawca (lub osoba upoważniona przez Wnioskodawcę) zobowiązany jest do zaparafowania każdej strony dokumentu.

| 3) | klimatu, a także odporności na klęski żywiołowe <sup>3</sup> .<br>Deklaracja organu odpowiedzialnego za monitorowanie obszarów |
|----|----------------------------------------------------------------------------------------------------|
|    | Natura 2000 wraz z mapą w skali 1:100 000 (lub w skali najbardziej                                                             |
|    | zbliżonej do wymienionej) określającą lokalizację projektu oraz                                                                |
|    | obszarów Natura 20004.                                                                                                    |
| 4) | Oświadczenie Wnioskodawcy o braku konieczności przeprowadzenia                                                                 |
|    | postępowania w sprawie oceny oddziaływania na środowisko – jeśli                                                               |
|    | dotyczy.                                                                                                    |
| 5) | Oświadczenie Wnioskodawcy o niezaleganiu z przekazaniem<br>informacji istotnej dla rejestrów prowadzonych przez GDOS.          |
| 6) | Wykaz posiadanych pozwoleń<br>budowę/zgłoszeń<br>robót<br>na                                                                   |
|    | budowlanych<br>pozwolenia<br>budowe<br>niewymagających<br>na                                                                   |
|    | (wraz z potwierdzeniem organu, że nie wniesiono sprzeciwu                                                                      |
|    | w terminie 30 dni od dnia doręczenia zgłoszenia) wraz z kopiami                                                                |
|    | ww. dokumentów dla 100% zakresu rzeczowego5.                                                                                   |
| 7) | Plan gospodarki niskoemisyjnej dla obszaru, na którym realizowany                                                              |
|    | jest/realizowany będzie projekt posiadający pozytywną opinię                                                                   |
|    | NFOŚIGW (dotyczy PGN przygotowanych w ramach konkursu<br>nr 2/POIIS/9.3/2013; przez pozytywną opinię NFOSIGW należy            |
|    | uzyskaniepotwierdzenia,<br>rozumieć<br>że<br>opracowany<br>przez                                                               |
|    | Wnioskodawcę dokument spełnia wszystkie wymagania konkursu                                                                     |
|    | uzyskał podczas weryfikacji ocenę pozytywną) lub PGN                                                                           |
|    | przygotowany poza systemem POIIŚ 2007-2013 wraz z pozytywną                                                                    |
|    | opinią doradcy energetycznegoWFOŚiGW w Zielonej Górze (dotyczy                                                                 |
|    | PGN przygotowanych poza konkursem nr 2/POIiŚ/9.3/2013; przez                                                                   |
|    | pozytywną opinię doradcy energetycznego należy rozumieć dokument                                                               |
|    | wydany przez WFOŚiGW w Zielonej Górze, który potwierdza,                                                                       |
|    | że opracowany przez Wnioskodawcę dokument spełnia wszystkie<br>wymagania i uzyskał podczas weryfikacji ocenę pozytywną).       |
| 8) | Wykaz prawomocnych decyzji lokalizacyjnych (warunki zabudowy                                                                   |
|    | i zagospodarowania terenu/ ustalenie lokalizacji inwestycji celu                                                               |
|    | wypis<br>publicznego)<br>lub<br>$\mathbf{i}$<br>wyrys<br>miejscowego<br>Z<br>planu                                             |
|    | zagospodarowania przestrzennego. Na etapie składania wniosku                                                                   |

<sup>3</sup> Zgodnie ze *Wzorem części środowiskowej krajowego wniosku o dofinansowanie*, który opracowany został w wyniku prac Grupy Roboczej ds. Ocen Oddziaływania na Środowisko funkcjonującej w ramach sieci "Partnerstwo: Środowisko dla Rozwoju".

<sup>&</sup>lt;sup>5</sup> Dopuszczalna jest realizacja projektów w trybie "zaprojektuj i wybuduj". W tym przypadku na moment składania wniosku o dofinansowanie pozwolenie na budowę/ zgłoszenie robót budowlanych niewymagających pozwolenia na budowę nie jest wymagane, należy natomiast załączyć kopię programu funkcjonalnoużytkowego.

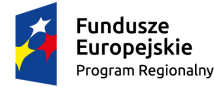

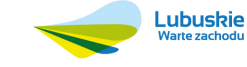

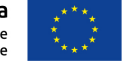

<sup>4</sup> Organem właściwym do wydania deklaracji jest właściwy RDOŚ. Deklaracja powinna zostać przygotowana na wzorze wskazanym w Dodatku I do *Rozporządzenia Wykonawczego Komisji (UE) 2015/207 z dnia 20 stycznia 2015 r. ustanawiające szczegółowe zasady wykonania rozporządzenia Parlamentu Europejskiego i Rady (UE) nr 1303/2013 w odniesieniu do wzoru sprawozdania z postępów, formatu dokumentu służącego przekazywaniu informacji na temat dużych projektów, wzorów wspólnego planu działania, sprawozdań z wdrażania w ramach celu "Inwestycje na rzecz wzrostu i zatrudnienia", deklaracji zarządczej, strategii audytu, opinii audytowej i rocznego sprawozdania z kontroli oraz metodyki przeprowadzania analizy kosztów i korzyści, a także zgodnie z rozporządzeniem Parlamentu Europejskiego i Rady (UE) nr 1299/2013 w odniesieniu do wzoru sprawozdań z wdrażania w ramach celu "Europejska Współpraca Terytorialna".* 

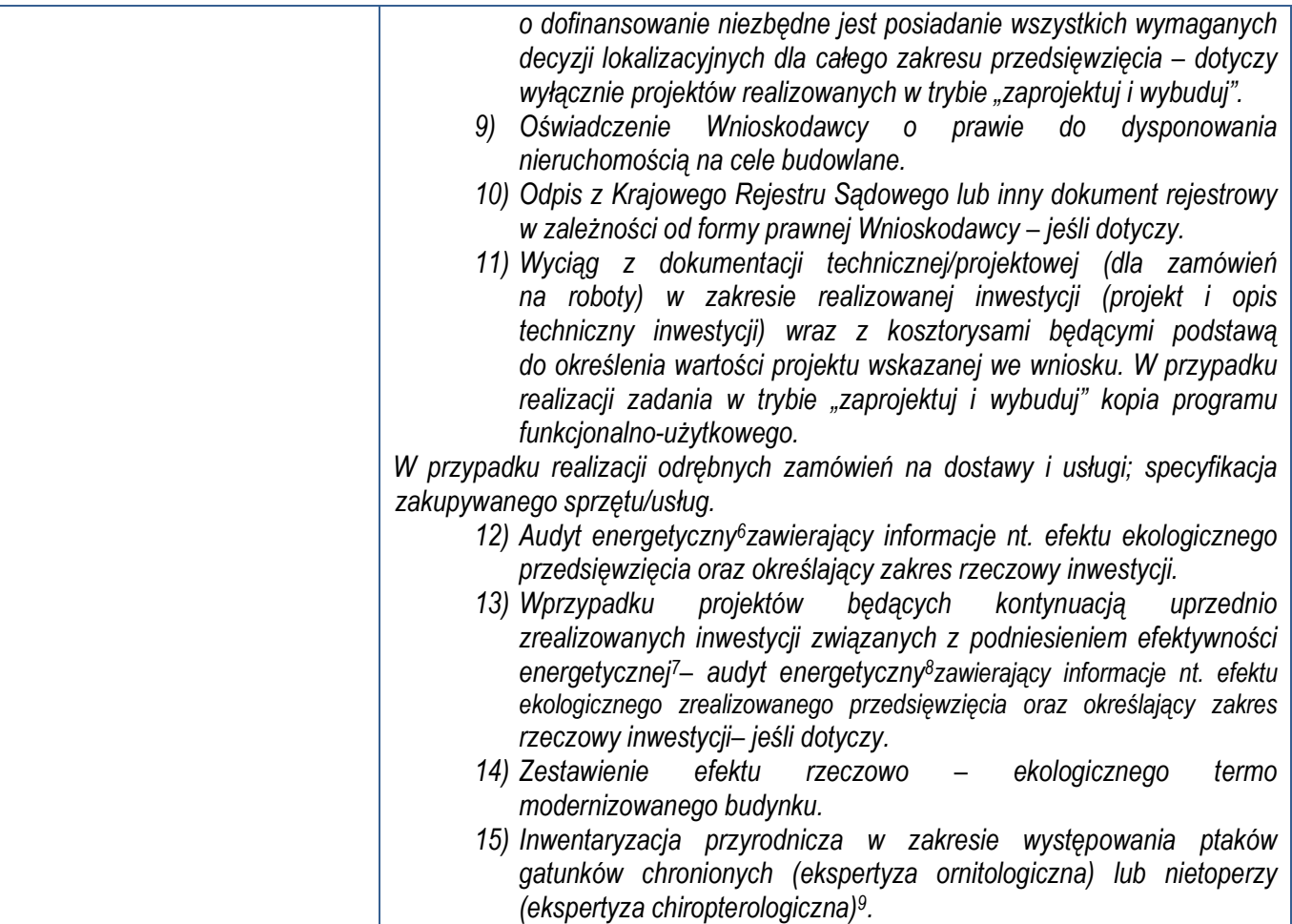

<sup>6</sup>Przygotowany w oparciu o Rozporządzenie Ministra Infrastruktury z dnia 17 marca 2009 r. w sprawie szczegółowego zakresu i form audytu energetycznego oraz części audytu remontowego, wzorów kart audytów, a także algorytmu oceny opłacalności przedsięwzięcia termomodernizacyjnego (Dz.U. 2009 poz. 346 z późn. zm.).

7 W przypadku projektów polegających na kontynuacji uprzednio zrealizowanych inwestycji związanych z podniesieniem efektywności energetycznej poziom efektywności energetycznej będzie liczony łącznie dla inwestycji podstawowej (która została już zrealizowana) oraz dla inwestycji uzupełniającej (planowanej do realizacji), z uwzględnieniem, że inwestycja podstawowa została przeprowadzona w oparciu o audyt energetyczny sporządzony na podstawie obowiązujących w chwili realizacji przedsięwzięcia przepisów prawa, tj. odpowiednio ustawy z dnia 18 grudnia 1998 r. o wspieraniu przedsięwzięć termomodernizacyjnych lub ustawy z dnia 21 listopada 2008 r. o wspieraniu termomodernizacji i remontów oraz, że w wyniku realizacji inwestycji, poddane termomodernizacji obiekty spełniały wymagania, o których mowa w obowiązującym ówcześnie rozporządzeniu w sprawie warunków technicznych jakim powinny odpowiadać budynki i ich usytuowanie.

8 Przygotowany w oparciu o Rozporządzenie Ministra Spraw Wewnętrznych i Administracji z dnia 30 kwietnia 1999 roku w sprawie szczegółowego zakresu i formy audytu energetycznego oraz algorytmu oceny opłacalności przedsięwzięcia termomodernizacyjnego, a także wzorów kart audytu energetycznego (Dz.U. 1999 nr 46 poz. 459) lub w oparciu o Rozporządzenie Ministra Infrastruktury z dnia 17 marca 2009 r. w sprawie szczegółowego zakresu i form audytu energetycznego oraz części audytu remontowego, wzorów kart audytów, a także algorytmu oceny opłacalności przedsięwzięcia termomodernizacyjnego (Dz.U. 2009 poz. 346).

<sup>9</sup> Ekspertyza ornitologiczna/chiropterologiczna powinna zawierać <u>w szczególności</u>: charakterystykę kontrolowanych obiektów, termin przeprowadzenia kontroli oraz opis użytego sprzętu, opis stwierdzonych gatunków, zalecany harmonogram przeprowadzenia prac, propozycję wykonania kompensacji przyrodniczej, wykaz niezbędnych zezwoleń do prowadzenia prac, dokumentację fotograficzną stwierdzonych stanowisk (gniazd).

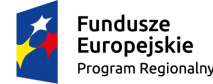

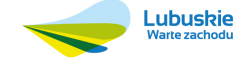

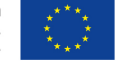

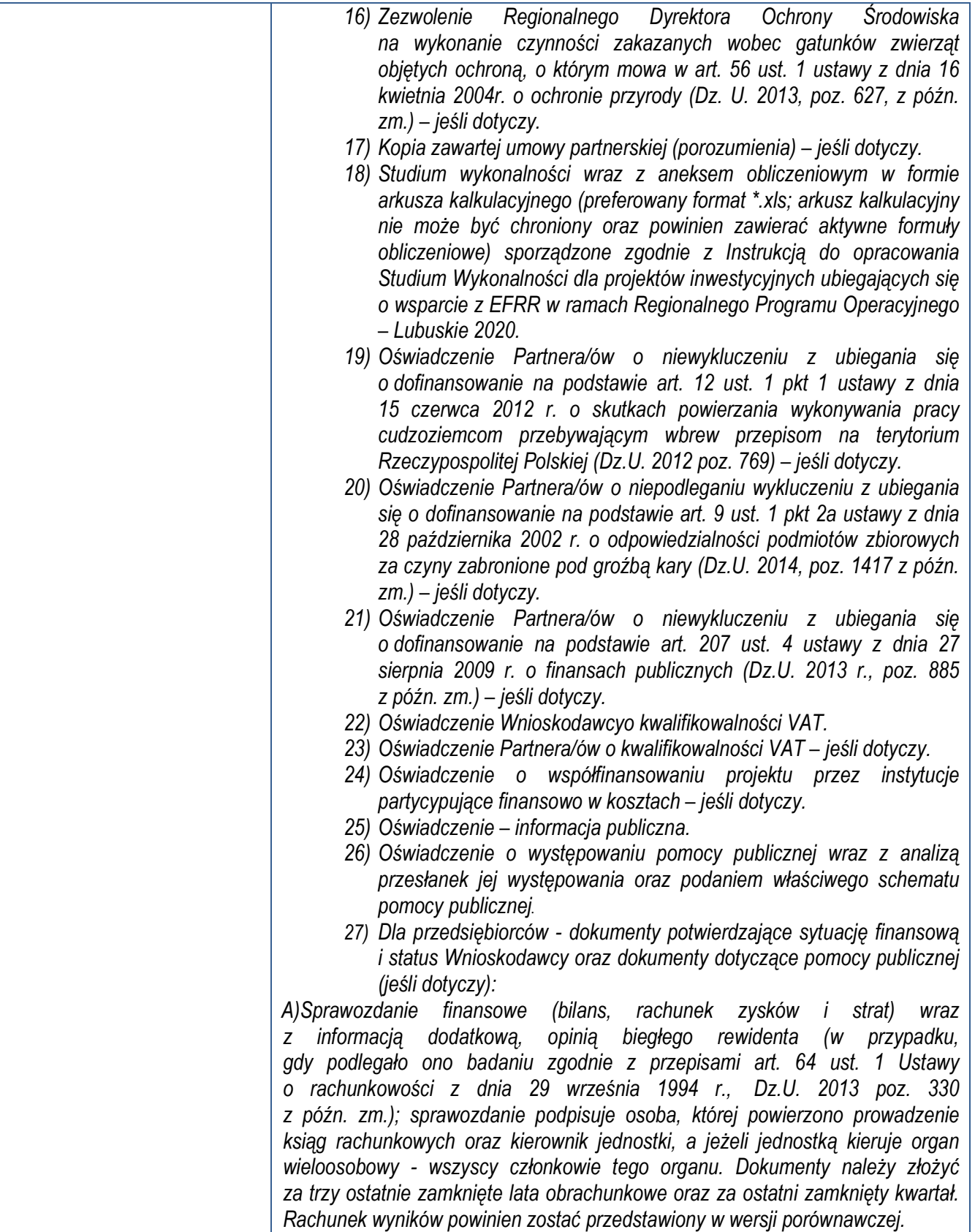

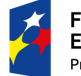

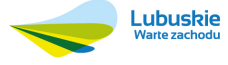

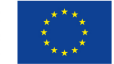

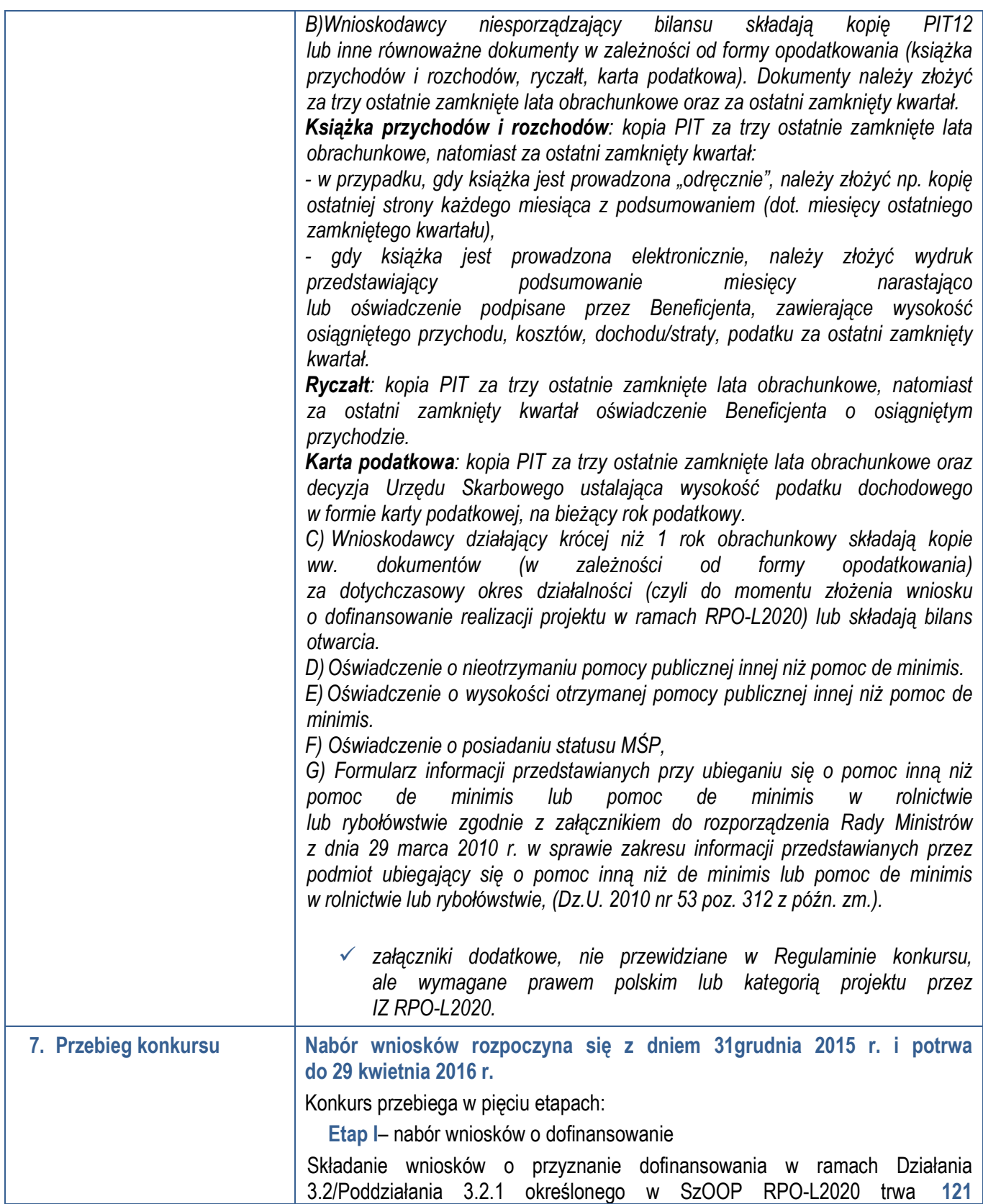

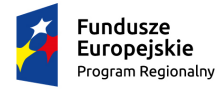

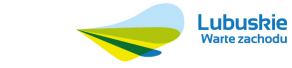

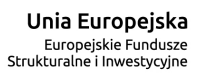

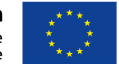

#### **dnikalendarzowe**.

**Etap II**– weryfikacja wstępna

Każdy złożony wniosek o dofinansowanie podlega weryfikacji wstępnej polegającej na stwierdzeniu wystąpienia bądź nie braków formalnych lub oczywistych omyłek.

**Katalog możliwych do uzupełnienia braków formalnych oraz oczywistych omyłek:** 

- $\times$  uzupełnienie podpisów i pieczątek,
- $\checkmark$  błędy pisarskie,
- $\checkmark$  korekty w zakresie omyłek rachunkowych,
- niezgodna suma kontrolna (zgodność wersji papierowej i elektronicznej wniosku),
- $\checkmark$  uzupełnienie brakujących załączników do wniosku o dofinansowanie,
- $\checkmark$  nieczytelność kopii dokumentów,
- $\checkmark$  brak potwierdzenia za zgodność z orvginałem.

Dodatkowo IOK może wezwać do uzupełniania/poprawy innych elementów wniosku nie wymienionych powyżej, których nie dało się przewidzieć na etapie formułowania niniejszego Regulaminu konkursu, a ich uzupełnienie/poprawa nie będzie skutkować istotną modyfikacją wniosku.

**Etap III**– ocena formalna

Ocenie formalnej podlegają wszystkie projekty, które zostały pozytywnie zweryfikowane na etapie weryfikacjiwstępnej. Na tym etapie wniosek podlega ocenie pod względem zgodności z przyjętymi przez Komitet Monitorujący kryteriami formalnymi.

**Etap IV**–ocena merytoryczna,w tym ocena oddziaływania na środowisko planowanego przedsięwzięcia.

Każdy wniosek, który został pozytywnie oceniony pod względem formalnym i nie zawiera braków i oczywistych omyłek poddawany jest ocenie merytorycznej dokonywanejw oparciu o kryteria merytoryczne (środowiskowe, horyzontalne i specyficzne) przyjęte przez Komitet Monitorujący RPO-L2020. Weryfikacja pod kątem oceny oddziaływania na środowisko stanowi element oceny merytorycznej projektui prowadzona jest równolegle do oceny horyzontalnej oraz specyficznej.

**Etap V**– rozstrzygnięcie konkursu

Do dofinansowania wybierane są te projekty, które spełniły kryteria wyboru projektów i uzyskały wymaganą liczbę punktów, a w przypadku, gdy kwota przeznaczona na konkurs nie wystarcza na objęcie dofinansowaniem wszystkich projektów, do dofinansowania wybierane są projekty, które uzyskały wymagane minimum, tj. uzyskały kolejno najwyższą liczbę punktów (wg listy rankingowej). Zatwierdzenie listy projektów wyłonionych do dofinansowania dokonywane jest przez IZ RPO-L2020.

Zgodnie z zapisami art. 46 ust. 4 *ustawy z dnia 11 lipca 2014 r. o zasadach realizacji programów w zakresie polityki spójności finansowanych w perspektywie* 

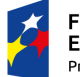

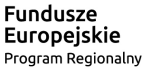

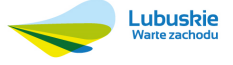

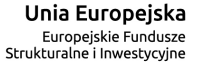

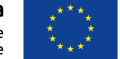

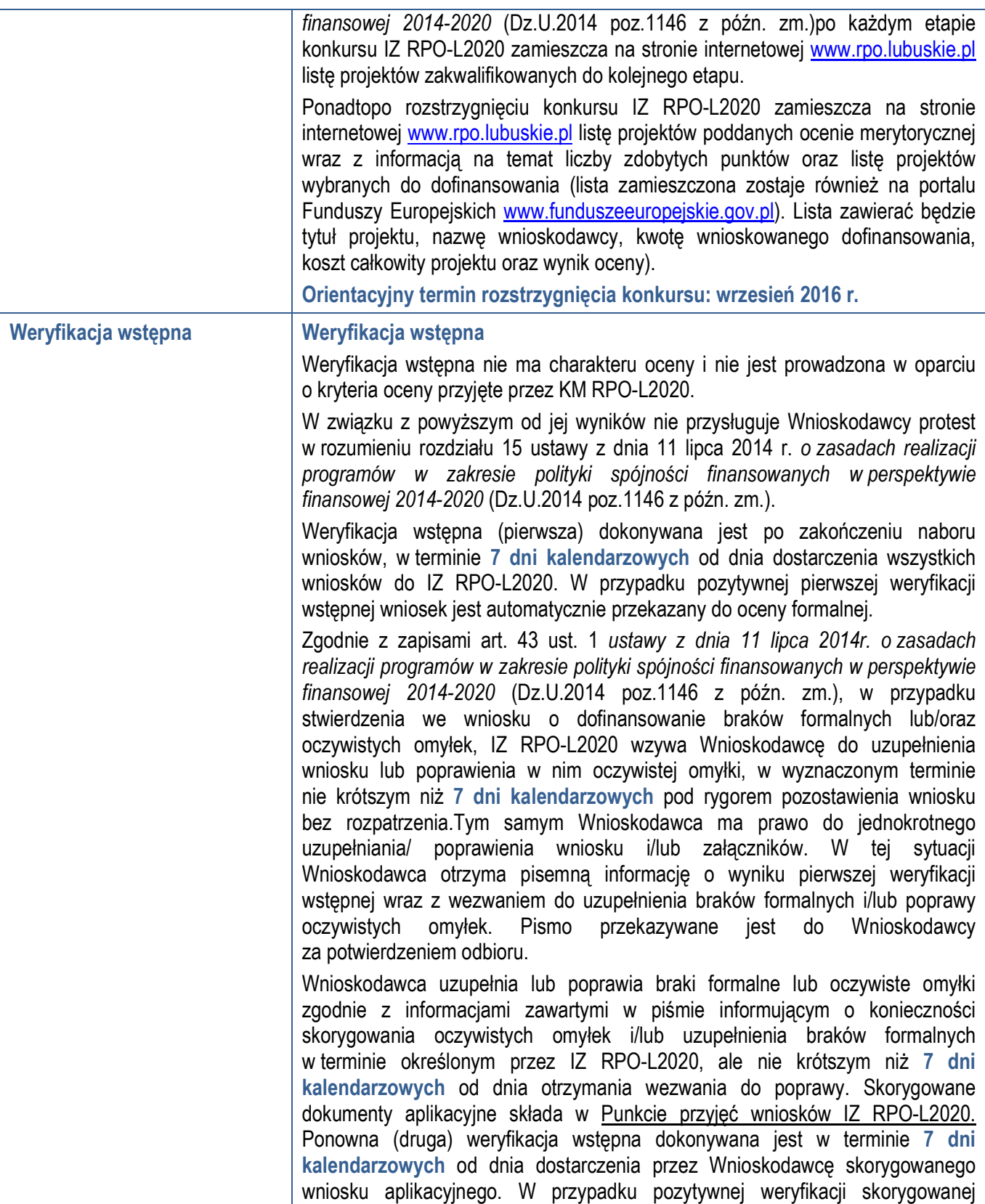

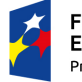

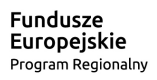

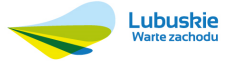

**Unia Europejska**<br>Europejskie Fundusze<br>Strukturalne i Inwestycyjne

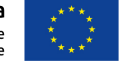

dokumentacji wniosek zostaje przekazany do oceny formalnej.

Jeżeli wprowadzane zgodnie z uwagami IZ RPO-L2020 zmiany, implikują konieczność wprowadzenia w dokumentacji kolejnych zmian, wówczas Wnioskodawca zobowiązany jest wprowadzić je do wniosku o dofinansowanie projektu i/lub załączników oraz przekazać na piśmie informację o ich wprowadzeniu do IZ RPO-L2020.

Jeśli Wnioskodawca zauważy we wniosku o dofinansowanie realizacji projektu inne braki formalne lub oczywiste omyłki, które nie zostały wyszczególnione w piśmie, wówczas poprawia je, informując jednocześnie o tym fakcie i przedstawiając stosowne pisemnie wyjaśnienia. W przypadku, gdy w projekcie wprowadzone zostaną dodatkowe zmiany, o których Wnioskodawca nie poinformował, wówczas wniosek o dofinansowanie projektu nie podlega dalszej weryfikacji, o czym Wnioskodawca zostaje poinformowany pisemnie (za potwierdzeniem odbioru).

**Uzupełnienie w zakresie braków formalnych wniosku o dofinansowanie projektu lub poprawienie w nim oczywistej omyłki, nie może prowadzić do jego istotnej modyfikacji.**Tym samym Wnioskodawca wprowadzając korekty w dokumentacji aplikacyjnej, nie może dokonywać istotnych modyfikacji<sup>10</sup>. Spowodowanie w wyniku zmian istotnych modyfikacji we wniosku, będzie podlegać weryfikacji. W związku z tym, wszystkie zmiany wprowadzone przez Wnioskodawcę, które nie zostały wyszczególnione w piśmie o brakach formalnych, będą pod tym kątem indywidualnie rozpatrywane przez IZ RPO-L2020.

W przypadku niedostarczenia skorygowanego wniosku, ponowna weryfikacja wstępna dokonywana jest w terminie **7 dni kalendarzowych** od dnia, w którym skorygowany wniosek powinien zostać dostarczony i jest ograniczona do odnotowania w karcie weryfikacji wstępnej faktu niedostarczenia we wskazanym terminie skorygowanego wniosku. Natomiast w przypadku braku uzupełnienia wniosku o dofinansowanie w zakresie i terminie wskazanym przez IZ RPOlub niezłożenia wymaganych wyjaśnień,projekt nie zostaje dopuszczony do dalszej oceny. Wnioskodawca jest informowany o pozostawieniu jego wniosku bez rozpatrzenia,tj. o negatywnej weryfikacji wstępnej z powodu stwierdzenia braków formalnych lub oczywistych omyłek pisemnie za potwierdzeniem odbioru.

Po zakończeniu etapu weryfikacjiwstępnej na stronie www.rpo.lubuskie.pl publikowana jest lista projektów, które uzyskały pozytywny oraz negatywny wynik weryfikacjii zostały skierowane do oceny formalnej.

W przypadku projektów realizowanych w trybie "zaprojektuj i wybuduj" weryfikacja wstępna będzie składała się z dwóch etapów – **weryfikacji wstępnej** 

<sup>10</sup>Przez "istotne modyfikacje" należy rozumieć nieuzasadnioną zmianę.: zakresu rzeczowego projektu (w tym kategorii wydatków), wartości projektu (kwota całkowita, kwota dofinansowania, wydatki kwalifikowalne), wartości wskaźników, terminów realizacji projektu, celów projektu.

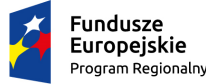

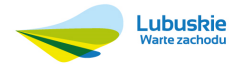

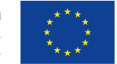

|                | oraz weryfikacji wstępnej uzupełniającej<br>(zgodnie<br>podstawowej<br>z zatwierdzoną przez ZWL listą sprawdzającą, na podstawie zawartych w niej<br>pytań). Weryfikacja wstępna podstawowa dokonywana będzie po zakończeniu<br>naboru wniosków, w oparciu o dokumenty przedstawione przez Wnioskodawcę,<br>o których mowa w pkt. 6 Regulaminu konkursu. Natomiast weryfikacja wstępna<br>uzupełniająca dokonywana będzie po podpisaniu umowy/decyzji/porozumienia<br>i dostarczeniu kompletnej dokumentacji zgodnej z zapisami podpisanej<br>umowy/decyzji/porozumienia. Pozytywny wynik weryfikacji wstępnej podstawowej<br>jest podstawą do przekazania wniosku do oceny formalnej podstawowej.<br>Negatywny wynik weryfikacji wstępnej uzupełniającej może skutkować<br>rozwiązaniem umowy o dofinansowanie/decyzji/porozumienia.<br>Dla projektów typu "zaprojektuj i wybuduj" procedura związana z organizacją |
|----------------|----------------------------------------------------------------------------------------------------|
|                | oceny, uzupełnianiem/poprawą dokumentacji, informowaniem Wnioskodawcy<br>i opinii publicznej o wynikach oceny itp., przebiega analogicznie jak procedura<br>przedstawiona powyżej.                                                                                                    |
| Ocena formalna | Ocena formalna prowadzona jest w oparciu o kryteria formalne przyjęte przez<br><b>KM RPO-L2020.</b>                                                                                                    |
|                | Kryteria formalne podzielone zostały na kryteria, którychniespełnienie skutkuje<br>odrzuceniem wniosku bez możliwości poprawy oraz kryteria, w ramach których<br>istnieje możliwość dokonania poprawy.                                                                                                    |
|                | Ocena formalna dokonywana jest po pozytywnie zakończonej weryfikacji<br>wstępnej, w terminie do 40 dni kalendarzowych od podpisania listy wniosków<br>pozytywnie i negatywnie zweryfikowanych na etapie weryfikacji wstępnej.                                                                                                    |
|                | W uzasadnionych przypadkach termin dokonania pierwszej oceny formalnej może<br>zostać wydłużony. Informacja o przedłużeniu terminu oceny formalnej<br>zamieszczana jest na stronie internetowej RPO-L2020: www.rpo.lubuskie.pl.                                                                                                    |
|                | W przypadku pozytywnej (pierwszej) oceny formalnej, wniosek jest automatycznie<br>przekazany do oceny merytorycznej.                                                                                                    |
|                | W przypadku, gdy w wyniku (pierwszej) oceny formalnej, we wniosku stwierdzone<br>zostaną braki/błędy/uchybieniaWnioskodawca zostaje poinformowany pisemnie<br>za potwierdzeniem odbioru o zakresie wniesienia niezbędnych poprawek bądź<br>uzupełnień. Wnioskodawca uzupełnia lub poprawia braki formalne zgodnie<br>z informacjami zawartymi w piśmie informującym o konieczności uzupełnienia<br>braków formalnych <sup>11</sup> . Skorygowane dokumenty aplikacyjne składa w Punkcie                                                                                                    |

<sup>11</sup> W ramach składanych korekt i uzupełnień, niedopuszczalne jest wprowadzenie przez Wnioskodawcę następujących zmian w projekcie:

<sup>-</sup> dołączanie dodatkowych załączników, nieujętych pierwotnie w spisie załączników (z zastrzeżeniem sytuacji, w której dołączenie dodatkowych załączników, jest dokonywane na polecenie oceniającego).

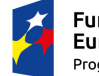

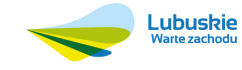

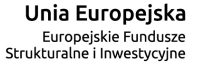

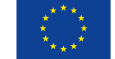

<sup>-</sup> dodawanie, usuwanie partnerów,

<sup>-</sup> dodawanie wydatku kwalifikowanego,

<sup>-</sup> zwiększenie wartości/ poziomu dofinansowania wydatku (z zastrzeżeniem sytuacji, w której zwiększenie wartości/ poziomu dofinansowania, jest konsekwencją zidentyfikowanego przez oceniającego błędu i dokonywane jest na jego polecenie),

przyjęć wnioskóww terminie **7 dni kalendarzowych**od daty otrzymania wezwania do poprawy.

Jeśli Wnioskodawca zauważy we wniosku o dofinansowanie realizacji projektu inne błędy, które nie zostały wyszczególnione w piśmie, wówczas poprawia je, informując jednocześnie o tym fakcie, przedstawiając stosowne pisemnie wyjaśnienia. W przypadku, gdy w projekcie wprowadzone zostaną dodatkowe zmiany, o których Wnioskodawca nie poinformował, wówczas wniosek o dofinansowanie projektu nie podlega dalszej ocenie, o czym Wnioskodawca zostaje poinformowany pisemnie za potwierdzeniem odbioru. Jeżeli wprowadzane zgodnie z uwagami IZ RPO-L2020 zmiany implikują konieczność wprowadzenia w dokumentacji kolejnych zmian, np. w przypadku tabel finansowych, wówczas Wnioskodawca zobowiązany jest wprowadzić je do wniosku o dofinansowanie projektu i/lub załączników oraz przekazać na piśmie informację o ich wprowadzeniu do IZ RPO-L2020.

Ponowna (druga) ocena formalna dokonywana jest w terminie do **20 dni kalendarzowych**od dnia dostarczenia przez Wnioskodawcę skorygowanego wniosku. W przypadku niedostarczenia wniosku ponowna ocena formalna (ograniczona do odnotowania w karcie oceny formalnej faktu niedostarczenia we wskazanym terminie skorygowanego wniosku) dokonywana jest w terminie do 20 dni od dnia, w którym skorygowany wniosek powinien zostać dostarczony.

W uzasadnionych przypadkach termin dokonania ponownej oceny formalnej może zostać wydłużony. Informacja o przedłużeniu terminu oceny formalnej zamieszczana jest na stronie internetowej RPO-L2020: www.rpo.lubuskie.pl. W przypadku stwierdzenia w skorygowanej dokumentacji braków formalnych, wniosek o dofinansowanie projektu kończy ocenę formalną wynikiem negatywnym.

W przypadku, gdy skorygowany wniosek zostanie złożony po terminie wskazanym przez IZ RPO-L2020, bądź we wniosku zostaną wprowadzone dodatkowe nieuzasadnione zmiany, w tym również te, o których Wnioskodawca nie poinformował, wniosek zostaje odrzucony.

Wnioskodawca jest informowany o negatywnym wyniku oceny pisemnie (za potwierdzeniem odbioru) wraz z podaniem uzasadnienia (w odniesieniu do każdego negatywnie zaopiniowanego kryterium).

Od wyniku oceny formalnej przysługuje Wnioskodawcy protest zgodnie z zapisami rozdziału 15 *ustawy z dnia 11 lipca 2014r. o zasadach realizacji programów w zakresie polityki spójności finansowanych w perspektywie finansowej 2014-2020* (Dz.U.2014 poz.1146 z późn. zm.).

Po zakończeniu etapu oceny formalnej na stronie www.rpo.lubuskie.pl publikowana jest lista projektów, które uzyskały pozytywny wynik oceny i zostały skierowane do oceny merytorycznej.

W przypadku projektów realizowanych w trybie "zaprojektuj i wybuduj" ocena

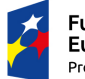

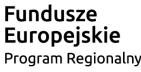

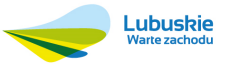

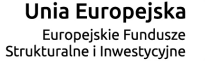

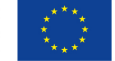

|                    | formalna będzie składała się z dwóch etapów – oceny formalnej podstawowej<br>oraz oceny formalnej uzupełniającej (zgodnie z kryteriami zaakceptowanymi<br>przez KM RPO-L2020). Ocena formalna podstawowa dokonywana będzie<br>po pozytywnie zakończonej weryfikacji wstępnej podstawowej, w oparciu<br>o dokumenty przedstawione przez Wnioskodawcę, o których mowa w pkt.<br>6Regulaminu konkursu. Pozytywny wynik oceny formalnej podstawowej<br>umożliwia przekazanie wniosku do oceny merytorycznej podstawowej<br>(prowadzonej wg kryteriów horyzontalnych i specyficznych). Natomiast ocena<br>formalna uzupełniająca dokonywana będzie po pozytywnie zakończonej<br>weryfikacji wstępnej uzupełniającej, w oparciu o dostarczoną zgodnie<br>z umową/decyzją/porozumieniem dokumentację. Negatywny wynik oceny<br>skutkować<br>uzupełniającej<br>może<br>rozwiązaniem<br>formalnej<br>umowy<br>o dofinansowanie/decyzji/porozumienia.<br>Dla projektów typu "zaprojektuj i wybuduj" procedura związana z organizacją<br>oceny, uzupełnianiem/poprawą dokumentacji, informowaniem Wnioskodawcy<br>i opinii publicznej o wynikach oceny itp., przebiega analogicznie jak procedura<br>przedstawiona powyżej. |
|--------------------|----------------------------------------------------------------------------------------------------|
| Ocena merytoryczna | merytoryczna (środowiskowa <sup>12</sup> , horyzontalna oraz specyficzna)<br>Ocena<br>dokonywana jest w terminie 60 dni kalendarzowych od podpisania listy<br>wniosków pozytywnie ocenionych. Ocena dokonywana jest przez ekspertów<br>na podstawie kart oceny merytorycznej przygotowanych zgodnie z kryteriami                                                                                                    |
|                    | oceny zatwierdzonymi przez Komitet Monitorujący RPO-L2020.                                                                                                    |
|                    | W uzasadnionych przypadkach termin oceny merytorycznej może zostać<br>przedłużony. Informacja o przedłużeniu terminu oceny zamieszczana jest na<br>stronie internetowej RPO-L2020: www.rpo.lubuskie.pl.                                                                                                    |
|                    | Ocena pod kątem zgodności z kryteriami merytorycznymi jest prowadzona<br>odrębnie dla aspektu środowiskowego, horyzontalnego i specyficznego,<br>z zastrzeżeniem, że co do zasady ocena wszystkich aspektów prowadzona<br>jest równolegle.                                                                                                    |
|                    | W wyniku oceny merytorycznej każdemu projektowi przyznawana jest punktacja<br>(zgodnie z przyjętymi kryteriami). Uzyskanie:                                                                                                    |
|                    | $\checkmark$ co najmniej 30% punktów w ramach oceny horyzontalnej,                                                                                                    |
|                    | ← co najmniej 60% punktów w ramach oceny specyficznej oraz                                                                                                    |
|                    | v uzyskanie pozytywnej oceny w ramach kryteriów dopuszczających                                                                                                    |

<sup>12</sup> Obowiązek oceny projektów pod kątem Oceny Oddziaływania na Środowisko wynika z prawodawstwa krajowego (ustawa z dnia 3 października 2008 r. o udostępnianiu informacji o środowisku i jego ochronie, udziale społeczeństwa w ochronie środowiska oraz o ocenach oddziaływania na środowisko) oraz wspólnotowego Dyrektywa Parlamentu Europejskiego i Rady 2014/52/EU z dnia 16 kwietnia 2014 r. zmieniająca Dyrektywę 2011/92/UE w sprawie oceny wpływu wywieranego przez niektóre przedsięwzięcia publiczne i prywatne na środowisko, Dz.U.UE.L.2014.124.1) a także Wytycznych MIiR w zakresie dokumentowania postępowania w sprawie oceny oddziaływania na środowisko dla przedsięwzięć współfinansowanych z krajowych lub regionalnych programów operacyjnych.

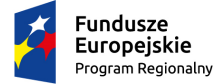

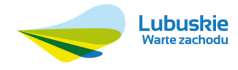

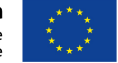

(środowiskowych, horyzontalnych i specyficznych),

oznacza, że ocena merytoryczna projektu zakończyła się wynikiem pozytywnym i projekt może zostać skierowany do dofinansowania, z uwzględnieniem dostępnej alokacji środków w ramach konkursu.

Dla projektów aplikujących o środki ocena merytoryczna może zakończyć się wynikiem pozytywnym, jeżeli oceniany projekt spełnia kryteria dopuszczające (horyzontalne i specyficzne),osiągnie wymaganą ilość punktów w ramach oceny horyzontalnej i specyficznej oraz jednocześnie uzyska pozytywną opinię eksperta OOŚ w zakresie zgodności planowanej inwestycji z wymaganiami dotyczącymi postępowania w sprawie oceny oddziaływania na środowisko (ocena wg kryteriów środowiskowych). Uzyskanie negatywnej opinii eksperta OOŚ w zakresie zgodności planowanej inwestycji z wymaganiami dotyczącymi postępowania w sprawie oceny oddziaływania na środowisko skutkuje negatywną oceną merytoryczną projektu. W przypadku gdy dokumentacja OOŚ wymaga uzupełnienia, Wnioskodawca otrzymuje pismo o konieczności uzupełnienia dokumentów w terminie 10 dni kalendarzowych od dnia otrzymania informacji.Wnioskodawca uzupełnia dokumenty do momentu uzyskania pozytywnej opinii eksperta OOŚ, bądź potwierdzenia, że ocena zgodności projektu z wymaganiami dotyczącymi postępowania w sprawie OOŚ zakończyła się wynikiem negatywnym.

**W przypadku, gdy podczas oceny merytorycznej specyficznej ekspert stwierdzi, że Wnioskodawca przeszacował (zawyżył) wartość kosztów kwalifikowalnych projektu, a wprowadzenie zmian w przedmiotowym zakresie jest możliwe, może dokonać oceny pozytywnej projektu, ale uwarunkowanej koniecznością wyrażenia zgody przez Beneficjenta (w formie Oświadczenia) na proponowane przez eksperta uzupełnienie/korekty oraz dokonanie stosownych uzupełnień/korekt (zamieszcza stosowną adnotację w karcie oceny projektu). W takim wypadku, jeżeli Wnioskodawca nie dokona weryfikacji kosztów projektu zgodnie z rekomendacją eksperta, projekt nie otrzyma dofinansowania.** 

Jeżeli podczas oceny merytorycznej ekspert oceniający wniosek stwierdzi, iż wniosek/załącznik(i) zawiera błędy formalne, wniosek będący przedmiotem oceny merytorycznej zostaje przekazany do ponownej oceny formalnej.

W przypadku negatywnej oceny, IZ RPO informuje o tym Wnioskodawców podając w piśmie łączną punktację przyznaną przez ekspertów oraz wskazując niespełnione przez projekt kryteria dopuszczające (środowiskowe, horyzontalne, specyficzne), jeśli taka sytuacja miała miejsce. Od wyników negatywnej oceny przysługuje odwołanie, o którym mowa w art. 53 Ustawy wdrożeniowej.

Po zakończeniu oceny merytorycznej IZ RPO udostępnia opinii publicznej na stronie internetowej: www.rpo.lubuskie.pl informacje na temat wyników oceny merytorycznej. O decyzji ZWL Wnioskodawcy informowani są pisemnie.

Projekty ocenione pozytywnie pod względem merytorycznym podlegają procedurze wyboru do dofinansowania.

Po zakończeniu etapu oceny merytorycznej sporządzona zostaje lista

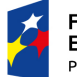

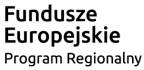

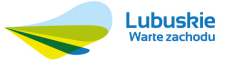

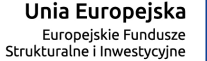

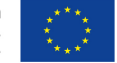

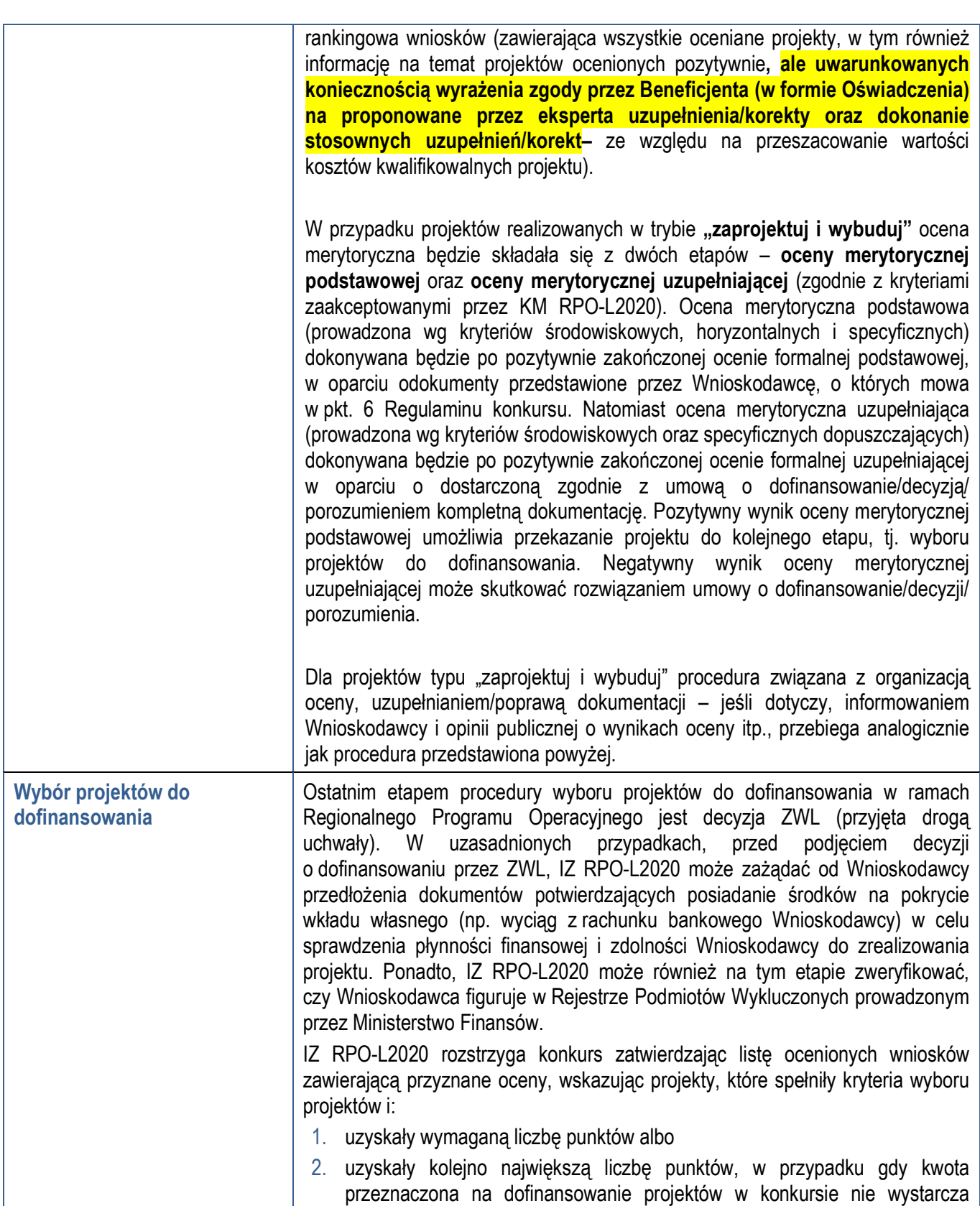

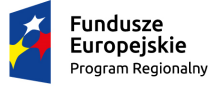

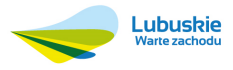

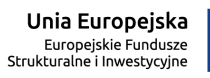

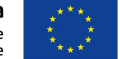

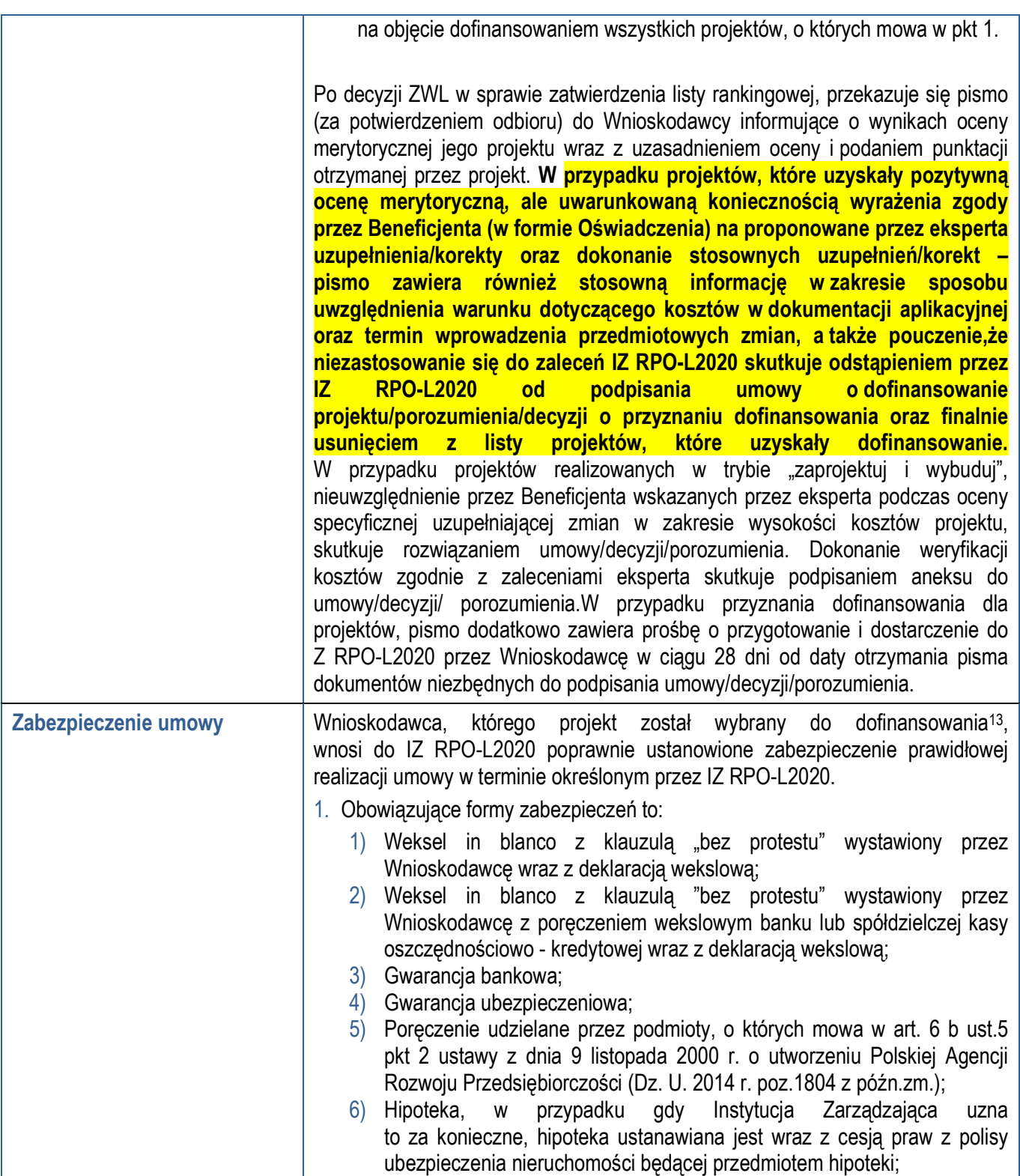

<sup>13</sup> Nie dotyczy Wnioskodawców będących Jednostkami sektora finansów publicznych albo fundacji, których jedynym fundatorem jest Skarb Państwa (art. 206 ust. 4 *ustawy z dnia 27 sierpnia 2009 r. o finansach publicznych – (Dz.U. z 2013 r. poz. 885 z późn. zm.).* 

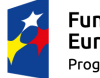

<u>.</u>

**Fundusze<br>Europejskie**<br><sub>Program Regionalny</sub>

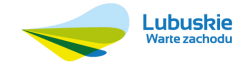

Unia Europejska Europejskie Fundusze<br>Europejskie Fundusze<br>Strukturalne i Inwestycyjne

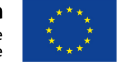

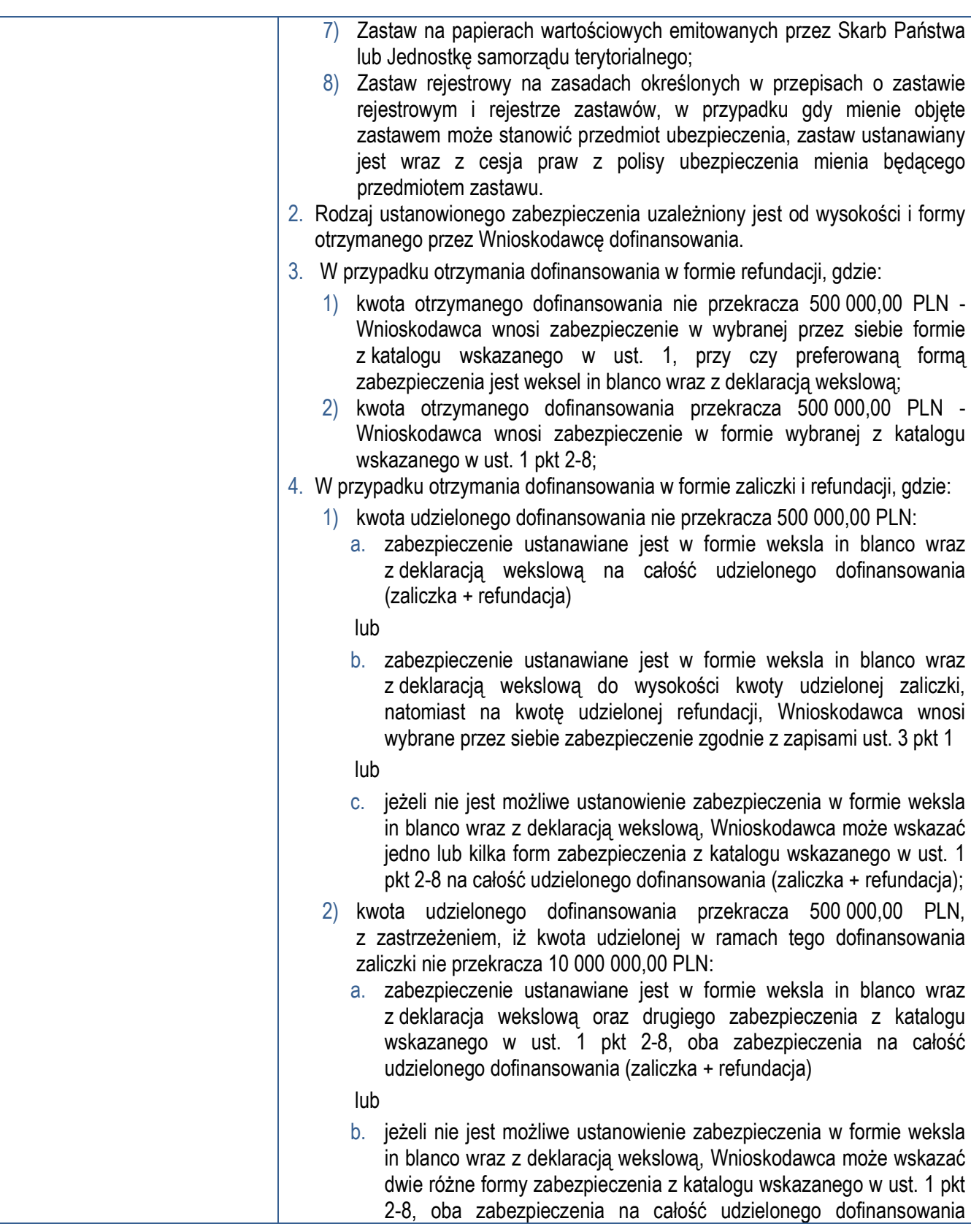

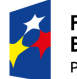

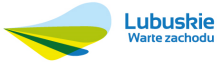

**Unia Europejska**<br>Europejskie Fundusze<br>Strukturalne i Inwestycyjne

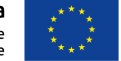

(zaliczka + refundacja); 3) kwota udzielonej zaliczki w wysokości dofinansowania przekracza 10 000 000,00 PLN zabezpieczenie ustanawiane jest w dwóch różnych formach wybranych przez Wnioskodawcę z katalogu wskazanego w ust. 1, pkt od 2 do 8, oba zabezpieczenia na całość udzielonego dofinansowania (zaliczka + refundacja). 5. Jeżeli Wnioskodawca jest podmiotem świadczącym usługi publiczne lub usługi w ogólnym interesie gospodarczym, o których mowa w art. 93 i art. 106 ust. 2 Traktatu o funkcjonowaniu Unii Europejskiej (Dz. Urz. UE 2012 C 326), lub jest instytutem badawczym w rozumieniu ustawy z dnia 30 kwietnia 2010 r. o instytutach badawczych (Dz. U. z 2015 r., poz. 1095), zabezpieczenie ustanawiane jest w formie weksla in blanco wraz z deklaracją wekslową. Jeżeli nie jest możliwe ustanowienie zabezpieczenia w formie weksla in blanco wraz z deklaracją wekslową, Wnioskodawca może wskazać jedno lub kilka form zabezpieczenia z katalogu wskazanego w ust. 1 na całość udzielonego dofinansowania (zaliczka + refundacja). 6. W terminie wyznaczonym przez IZ RPO-L2020, Wnioskodawca zobowiązany jest do złożenia w siedzibie IZ RPO-L2020 pisemnej deklaracji wyboru zabezpieczenia przyszłych wierzytelności. Zaakceptowana przez IZ RPO-L2020 deklaracja Wnioskodawcy stanowi podstawę do wpisania odpowiedniego zabezpieczenia do Umowy o dofinansowanie projektu. 7. W szczególnych przypadkach (z przyczyn niezależnych od Wnioskodawcy), za zgodą IZ RPO-L2020, termin na złożenie deklaracji wyboru zabezpieczenia może zostać wydłużony. Wnioskodawca wnioskuje o przesunięcie terminu na złożenie deklaracji wyboru zabezpieczenia w formie pisemnej, opisując zaistniałą sytuację. IZ RPO-L2020 rozpatruje każdy przypadek indywidualnie. Decyzja w sprawie wydłużenia terminu, w którym zostanie podpisana Umowa o dofinansowanie przekazywana jest Wnioskodawcy: listownie i/lub faksem i/lub drogą elektroniczną. 8. IZ RPO-L2020 weryfikuje, m. in. prawidłowość zadeklarowanych przez Wnioskodawcę rodzajów zabezpieczeń z uwzględnieniem: formy prawnej, przyznanej kwoty dofinansowania projektu oraz efektywności zaproponowanego zabezpieczenia. W przypadku stwierdzenia, że: a. zaproponowane zabezpieczenie w sposób niewystarczający gwarantuje należyte wykonanie Umowy o dofinansowanie, b. w zabezpieczeniu znajdują się uchybienia lub braki (w tym braki formalne), Wnioskodawca zobowiązany jest do złożenia uzupełnienia i/lub dokonania korekt w terminie określonym przez IZ RPO-L2020. Ponadto IZ RPO-L2020 nie wyklucza możliwości negocjacji formy i/lub wysokości zadeklarowanego przez Wnioskodawcę zabezpieczenia. W szczególnych przypadkach może zaistnieć sytuacja, że Wnioskodawca będzie zobligowany, przez IZ RPO-L2020 do zwiększenia wysokości zabezpieczenia i/lub przedstawienia alternatywnej formy zabezpieczenia przyszłych wierzytelności IZ RPO-L2020 z tytułu zawartej z Wnioskodawcą Umowy o dofinansowanie projektu. Sytuacja

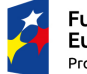

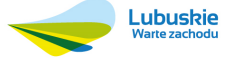

Unia Europejska Europejskie Fundusze<br>Strukturalne i Inwestycyjne

taka może wystąpić już na etapie złożenia przez Wnioskodawcę *Deklaracji* 

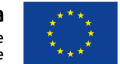

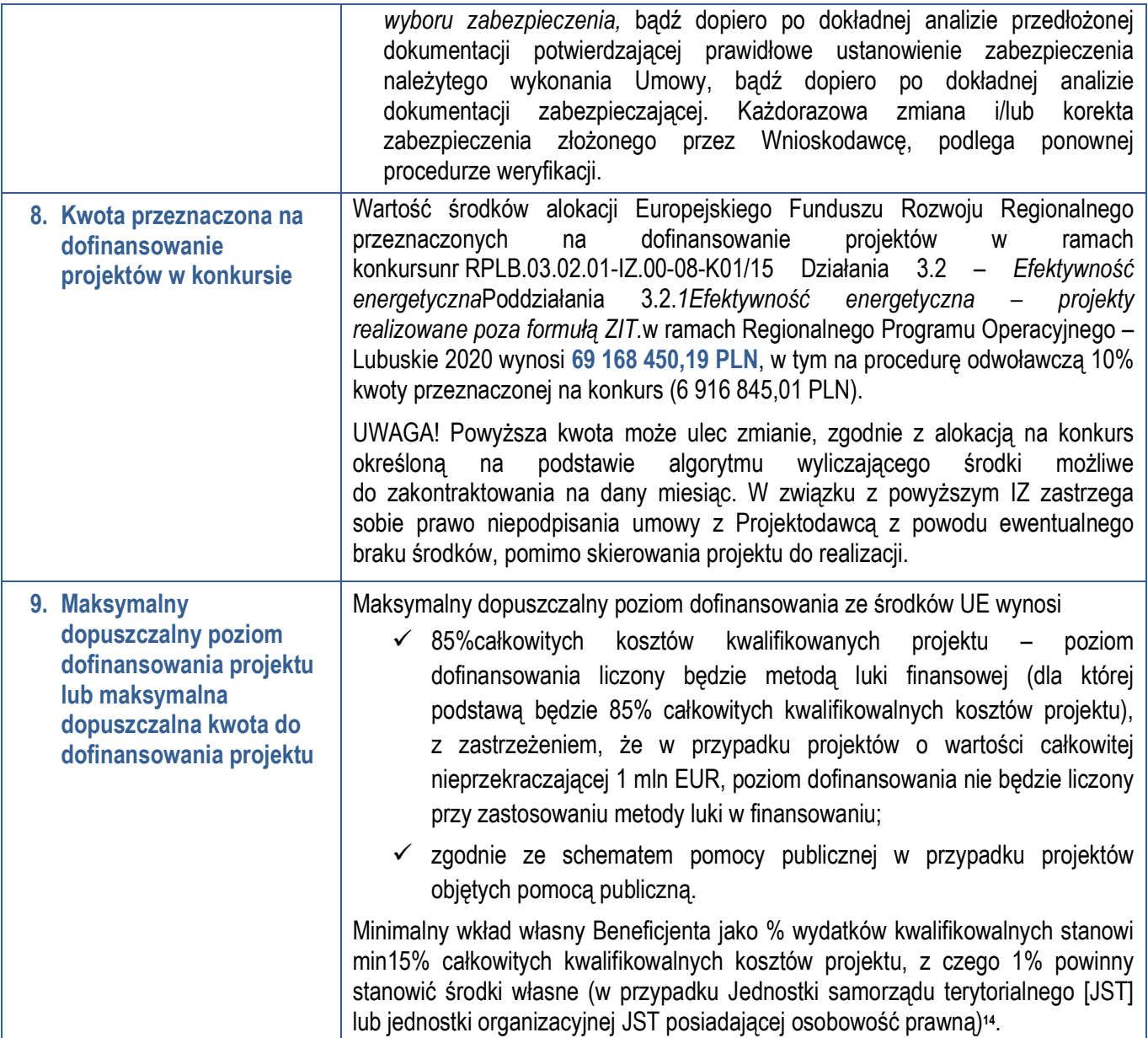

24

<sup>14</sup>Środki finansowe przeznaczone na zapewnienie wkładu własnego muszą w wysokości 1% pochodzić ze środków własnych lub pożyczek. Nie mogą one być zastępowane środkami pochodzącymi z części budżetowych poszczególnych dysponentów, funduszy celowych lub innych środków publicznych.

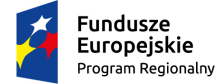

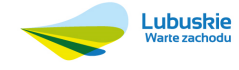

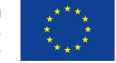

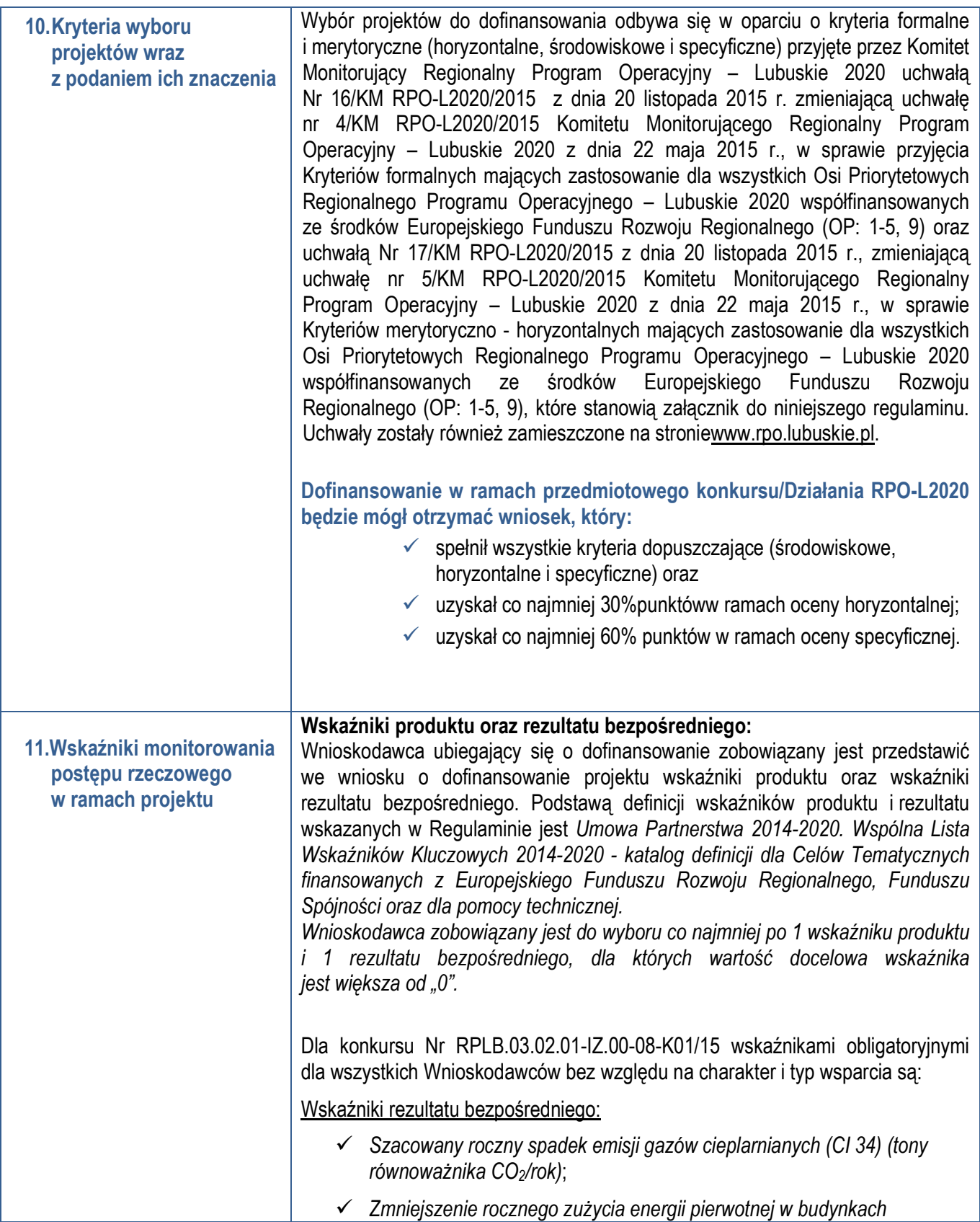

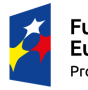

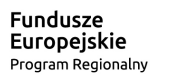

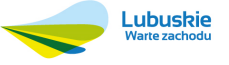

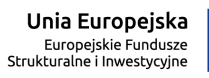

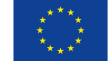

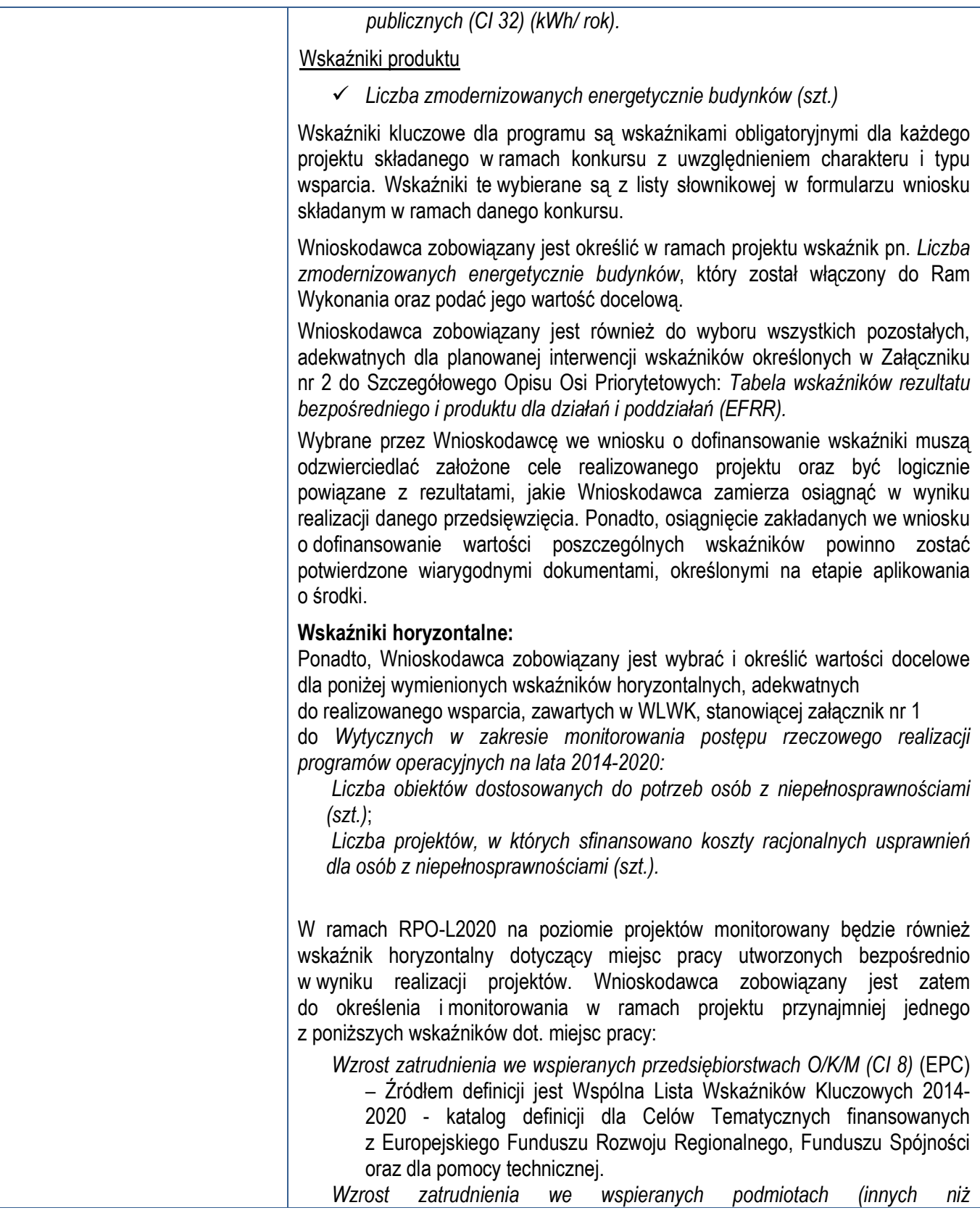

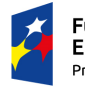

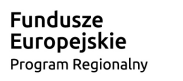

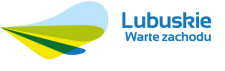

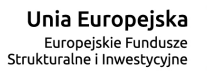

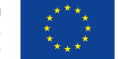

*przedsiębiorstwa) (EPC)* – nowe miejsca pracy brutto we wspartych

podmiotach (innych niż przedsiębiorstwa) w pełnym wymiarze czasu pracy. Wskaźnik dotyczy wzrostu zatrudnienia, który jest bezpośrednią konsekwencją realizacji projektu (nie wlicza się pracowników zatrudnionych do realizacji projektu). Etaty muszą być obsadzone (nieobsadzonych stanowisk się nie wlicza). Nie należy wliczać etatów powstałych w wyniku ogólnego wzrostu liczby miejsc pracy w instytucji, spowodowanej np. zatrudnieniem.

- *Liczba utrzymanych miejsc pracy (EPC)*  wskaźnik dotyczy miejsc pracy utworzonych w wyniku realizacji projektu, które nie powodują wzrostu zatrudnienia w organizacji
- *Liczba nowo utworzonych miejsc pracy pozostałe formy (EPC)*  wskaźnik dotyczy nowo utworzonych miejsc pracy w wyniku realizacji projektu, nie spełniających żadnej z ww. definicji wskaźników (ani wskaźnika Wzrost *zatrudnienia we wspieranych przedsiębiorstwach O/K/M (CI 8)*, ani wskaźnika *Wzrost zatrudnienia we wspieranych podmiotach (innych niż przedsiębiorstwa)*, ani wskaźnika Liczba *utrzymanych miejsc pracy*). Do wskaźnika wlicza się np. umowy cywilnoprawne, miejsca pracy do obsługi projektu, nietrwałe miejsca pracy. Określając wartość docelową, należy podać oczekiwaną liczbę miejsc pracy, które:
	- zostaną utworzone we wspartych podmiotach w wyniku realizacji projektu;
	- będą innymi miejscami pracy niż te na postawie umowy o pracę, tj. np. będą umowami cywilnoprawnymi, miejscami pracy do obsługi projektu, nietrwałymi miejscami pracy.

**EPC - wskaźniki dotyczące miejsc pracy powinny być wykazywane w podziale na: ogółem/kobiety/mężczyźni (O/K/M)** 

#### **Rewitalizacja**

Oprócz wybranych wskaźników z WLWK, IZ RPO wskazuje dodatkowy wskaźnik produktu specyficzny dla Programu pn.:

*Udział projektu w odniesieniu do obszaru objętego programem rewitalizacji, w którym jednostką miary jest procent (%)*.

Zgodnie z zaleceniami MIiR wskaźnik ten powinien zostać wybrany w przypadku, gdy projekt będzie realizowany wyłącznie na obszarach zdegradowanych ujętych w Programie rewitalizacji. Wartość docelową wyznacza wnioskodawca wraz z podaniem metodologii jego wyliczenia. Beneficjent może użyć metod dających uproszczony (szacunkowy) udział procentowy projektu (%), gdzie punktem odniesienia będzie liczba ludności, miara powierzchni itp.

Należy zwrócić uwagę, iż za projekty rewitalizacyjne uznaje się tylko te, które wynikają z programu rewitalizacji. Zatem problem udziałów projektu na obszarze zdegradowanym (rewitalizowanym) nie dotyczy projektów, które są zlokalizowane na terenie rewitalizowanym, ale nie wynikają z programu rewitalizacji.

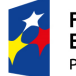

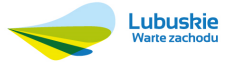

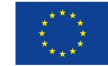

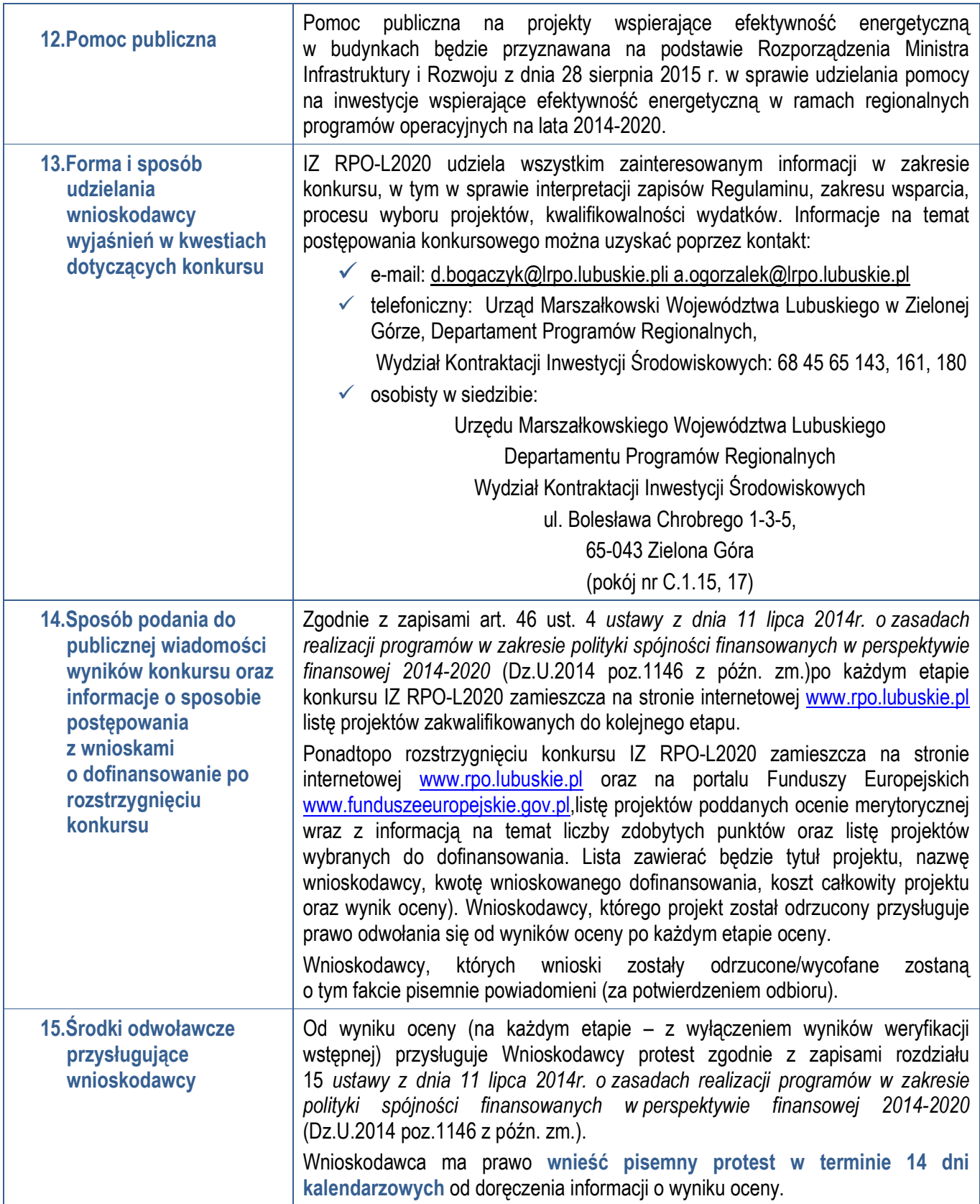

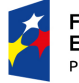

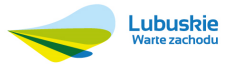

**Unia Europejska**<br>Europejskie Fundusze<br>Strukturalne i Inwestycyjne

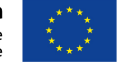

Protest powinien zostać wniesiony do IZ RPO-L2020 zgodnie z adresem zawartym w piśmie informującym o negatywnym wyniku oceny. Dopuszczalne sposoby wniesienia protestu to:

- **-** listem poleconym w zaklejonej kopercie lub paczce,
- **-** przesyłką kurierską,
- **-** osobiście,
- **-** przez posłańca

Nie dopuszcza się wnoszenia protestu za pomocą faksu lub poczty elektronicznej. Wniesienie protestu, poprzez nadanie w polskiej placówce pocztowej, jest równoznaczne z jego wniesieniem. W takim przypadku decyduje data stempla pocztowego.

Protest jest wnoszony w formie pisemnej i zawiera (wymogi formalne):

- 1. oznaczenie instytucji właściwej do rozpatrzenia protestu,
- 2. oznaczenie wnioskodawcy,
- 3. numer wniosku o dofinansowanie projektu,
- 4. wskazanie kryteriów wyboru projektów, z których oceną Wnioskodawca się nie zgadza, wraz z uzasadnieniem,
- 5. wskazanie zarzutów o charakterze proceduralnym w zakresie przeprowadzonej oceny, jeżeli zdaniem wnioskodawcy naruszenia takie miały miejsce, wraz z uzasadnieniem,
- 6. podpis wnioskodawcy lub osoby upoważnionej do jego reprezentowania, z załączeniem oryginału lub kopii dokumentu poświadczającego umocowanie takiej osoby do reprezentowania wnioskodawcy.

W przypadku wniesienia protestu niespełniającego wymogów formalnych, o których mowa powyżej lub zawierającego oczywiste omyłki, właściwa instytucja wzywa Wnioskodawcę do jego uzupełnienia lub poprawienia w nim oczywistych omyłek, w terminie 7 dni kalendarzowych, licząc od dnia otrzymania wezwania, pod rygorem pozostawienia protestu bez rozpatrzenia.

Uzupełnienie protestu, może nastąpić wyłącznie w odniesieniu do wymogów formalnych, o których mowa powyżej, w zakresie pkt 1–3 i 6.

Wezwanie do uzupełnienia lub poprawienia w proteście oczywistych omyłek wstrzymuje bieg terminu przewidzianego na jego rozpatrzenie.

Na prawo Wnioskodawcy do wniesienia protestu nie wpływa negatywnie błędne pouczenie lub brak pouczenia.

Właściwa instytucja, informuje Wnioskodawcę na piśmie o wyniku rozpatrzenia jego protestu. Informacja ta zawiera w szczególności:

- treść rozstrzygnięcia polegającego na uwzględnieniu albo nieuwzględnieniu protestu, wraz z uzasadnieniem,
- w przypadku nieuwzględnienia protestu pouczenie o możliwości wniesienia skargi do sądu administracyjnego.

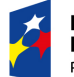

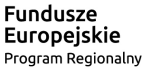

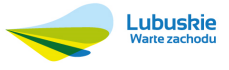

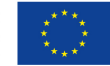

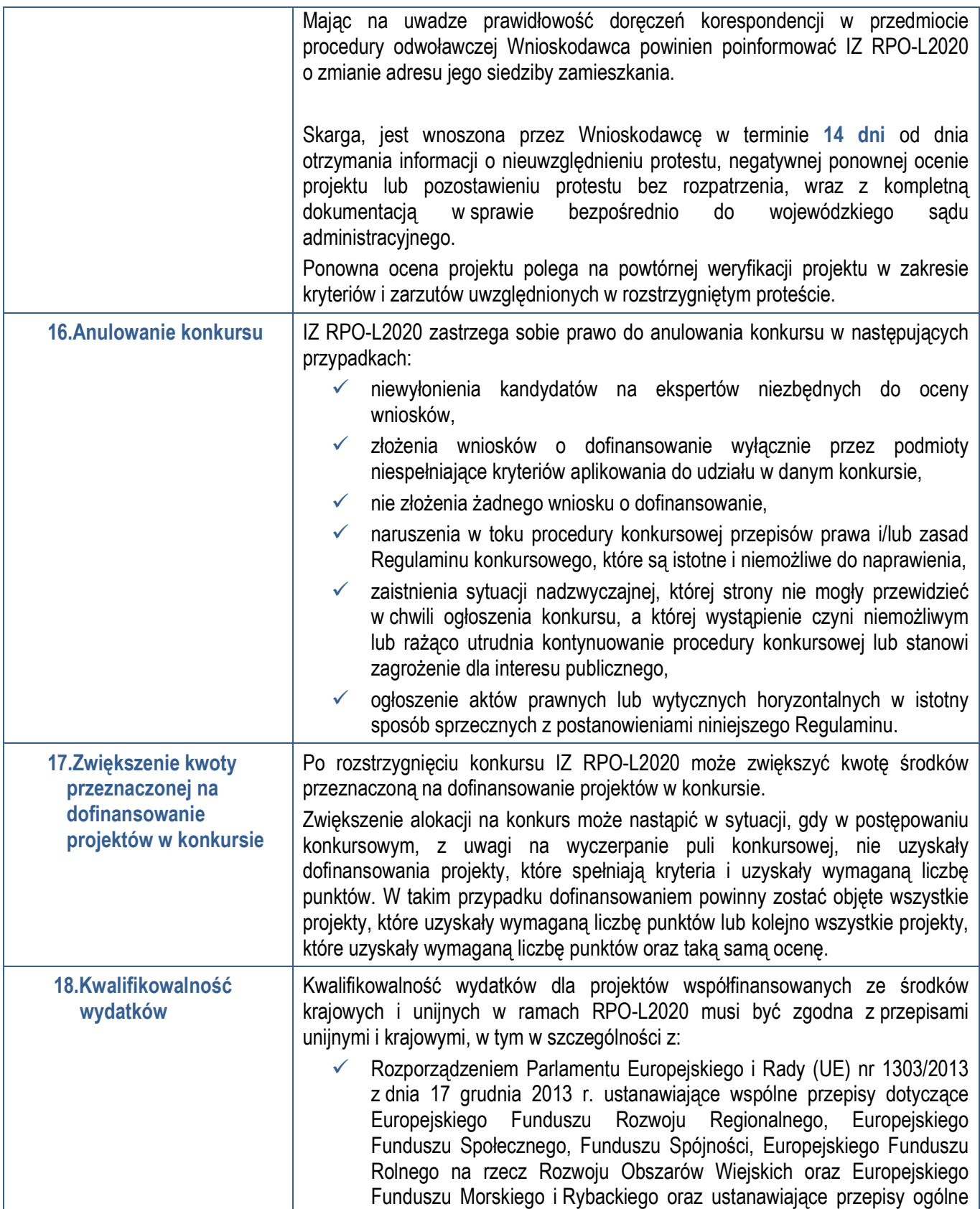

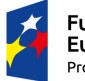

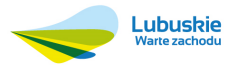

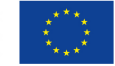

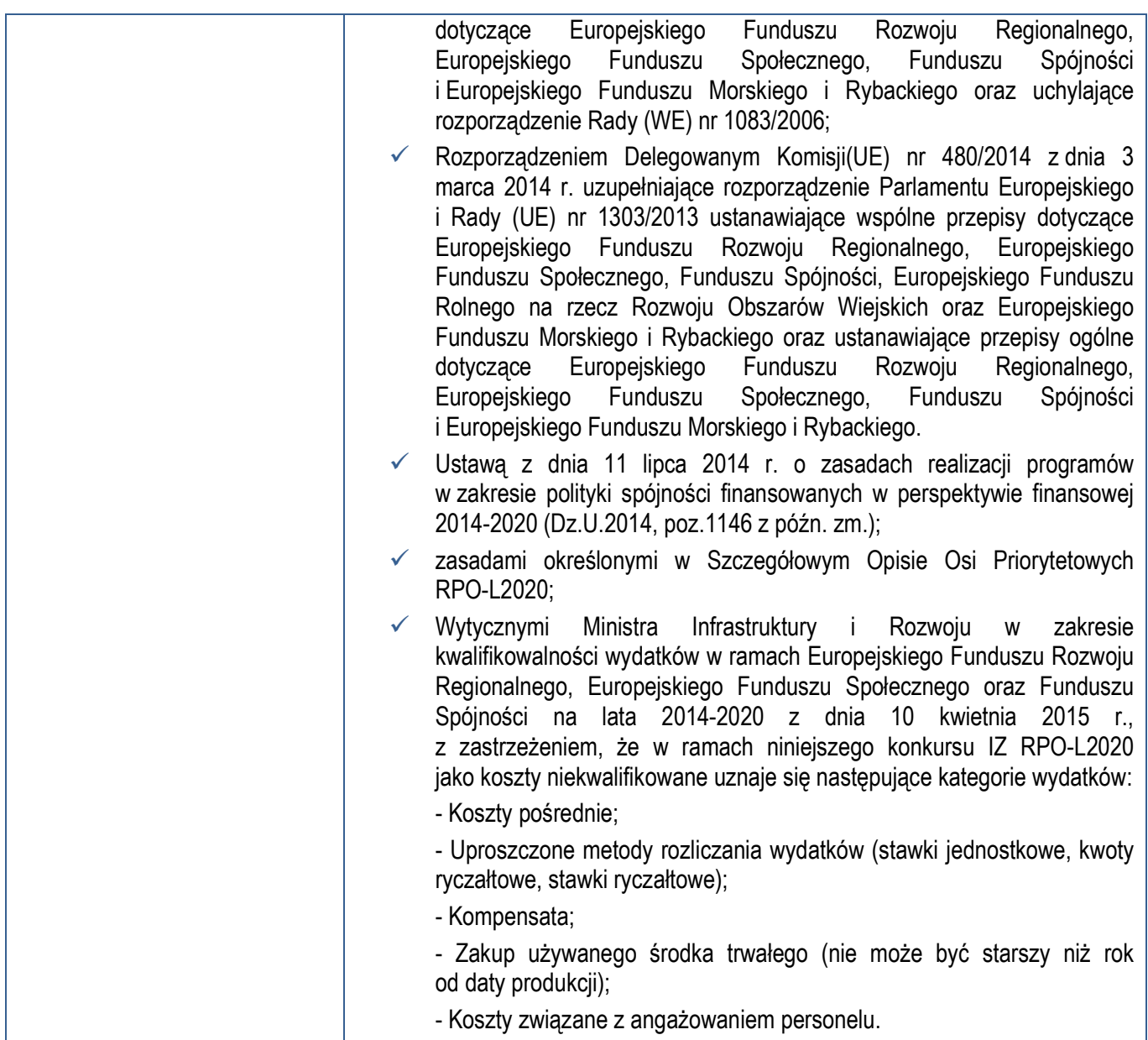

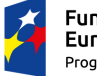

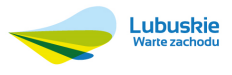

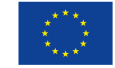

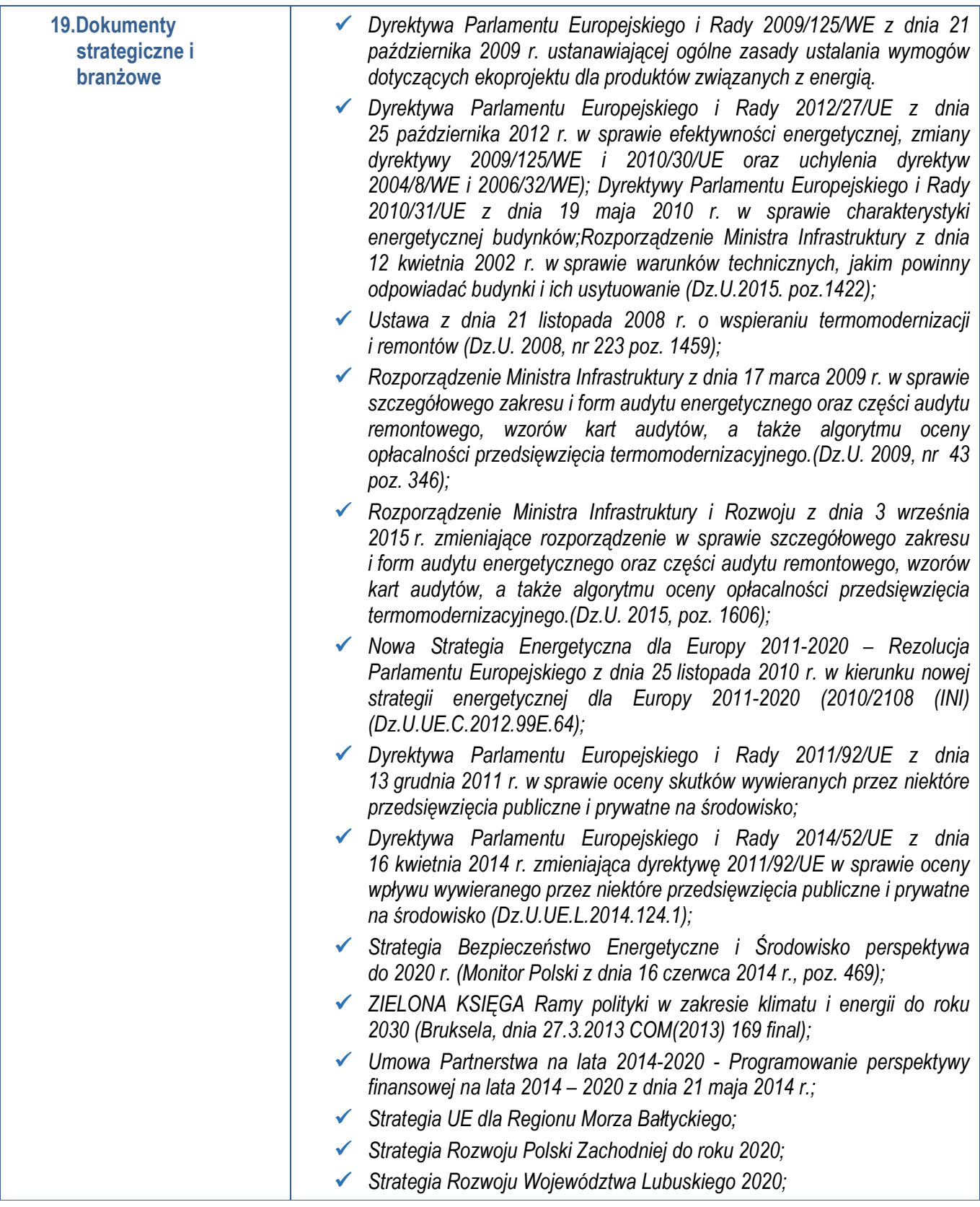

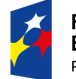

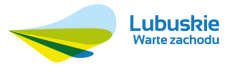

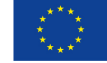

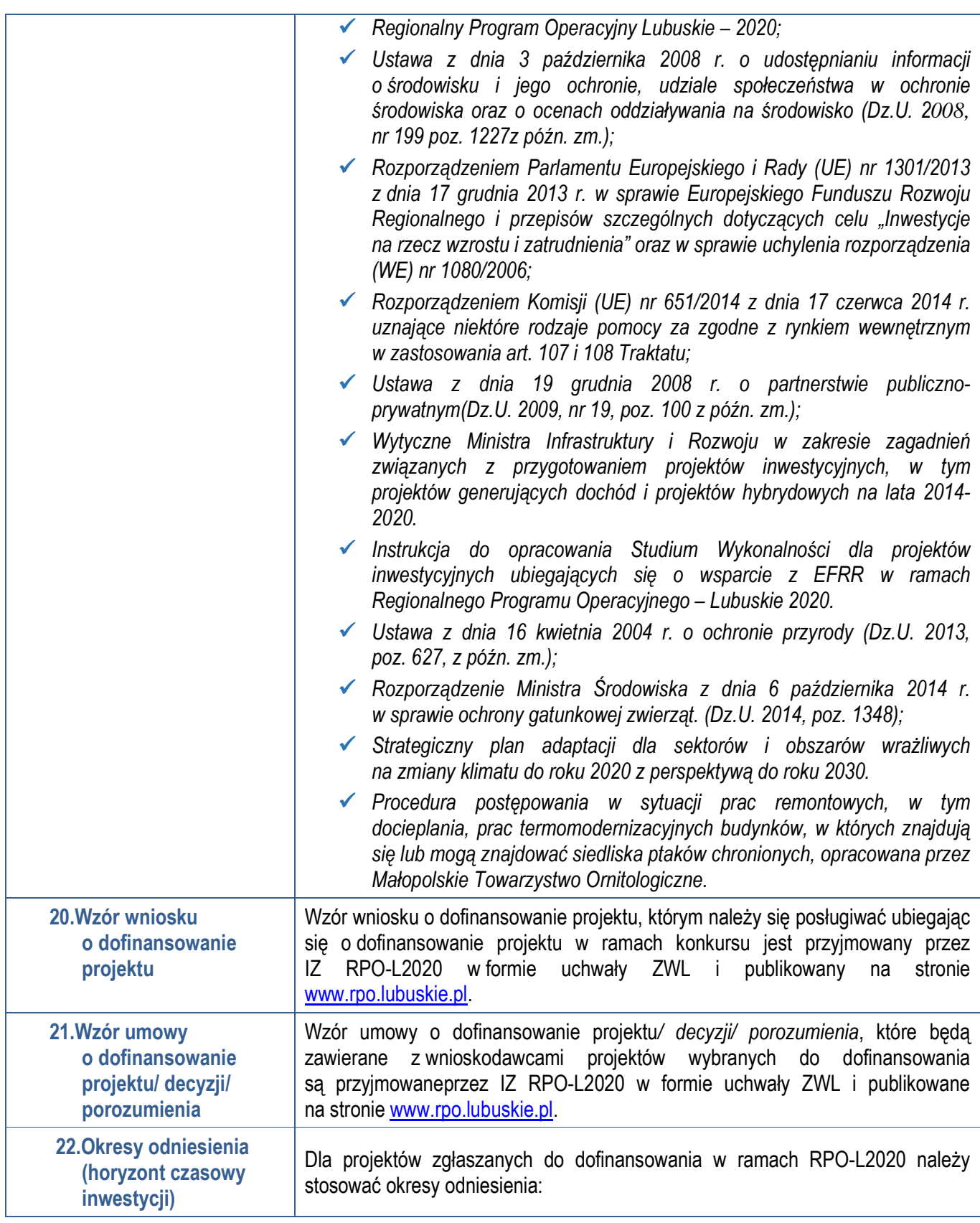

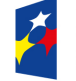

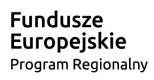

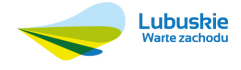

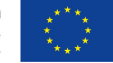

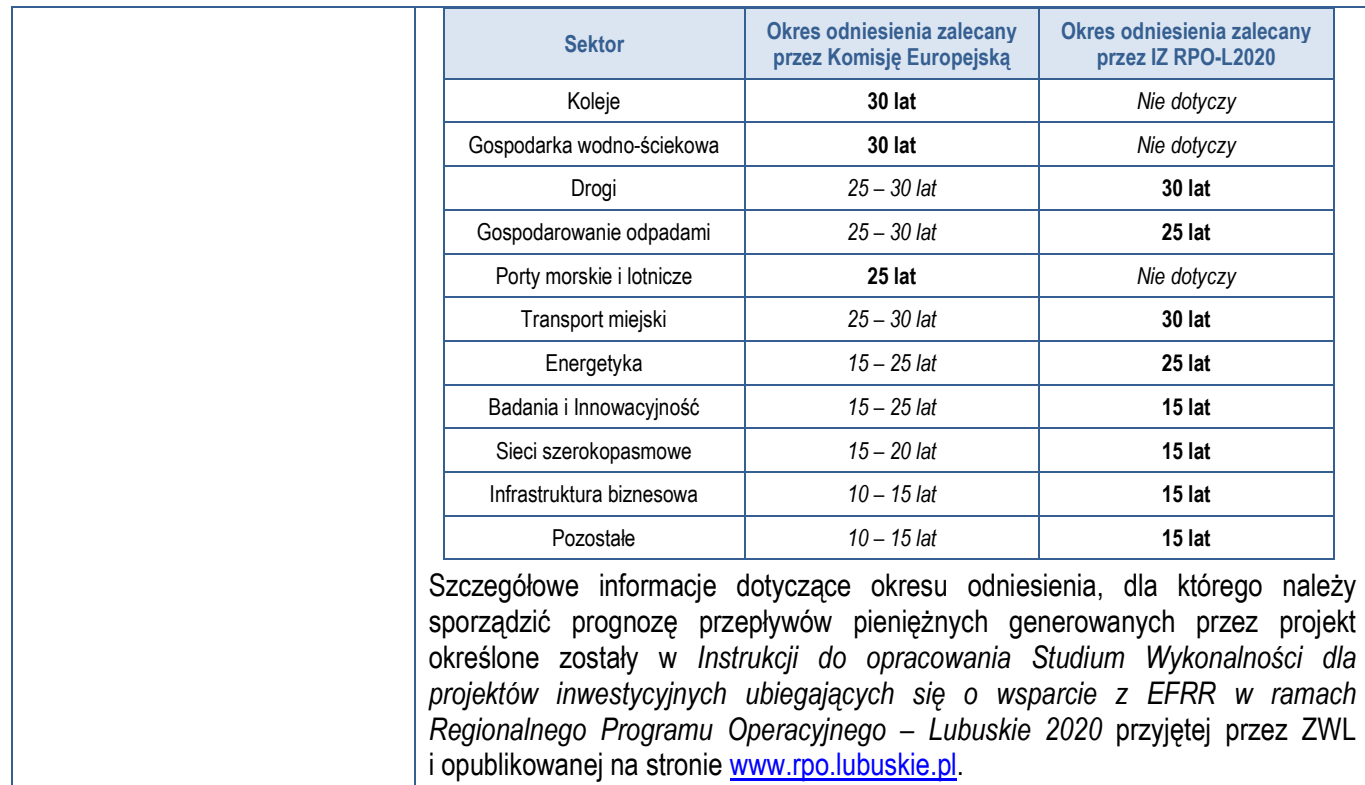

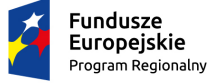

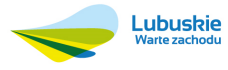

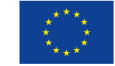